### Hybride regneanlæg

Af civilingeniør Flemming Svensson, Servolaboratoriet, D.t.H. og

civilingeniør M. Strange Petersen, AJS Regnecentralen

SÆRTRYK \* "INGENIØREN SÆRTRYK \* "INGENIØREN" NR. 2 \* 15. JANUAR 1966  $\frac{1}{2}$ 

SKANDINAVISK BOGTRYK - KØBENHAVN

# Hybride regneanlæg

Af civilingeniør Flemming Svensson, Servolaboratoriet, D.t.H.

Siden cifferregnemaskinens voldsomme udbredelse tog fart, har analogregnemaskinen ført en noget tilbagetrukken tilværelse. Dette endda på trods af den kendsgerning, at den på visse punkter er cifferregnemaskinen overlegen. Helt naturligt opstod da den tanke, at man ved at benytte en kombination af disse to typer af regnemaskiner kunne udnytte hver maskintypes fordele. I denne artikel omtales de fordele og også de problemer, der fremkommer, når man søger at sammenkoble en analog- og en cifferregnemaskine, således at de tilsammen udgør et såkaldt hybrid regneanlæg. Ud over de rent regnetekniske fordele dette medfører, åbner et hybrid regneanlæg tillige mulighed for virkelighedstro simulering af systemer opbygget af komponenter af både analog og digital natur. I artiklen omtales specielt simulering af reguleringssystemer, i hvilke en cifferregnemaskine indgår som en del af reguleringssystemet. Mange af de problemer, der omtales i forbindelse med anvendelsen af hybride regneanlæg, vil kunne overføres til denne type af reguleringssystemer.

### 681.34

 $\mathcal{L}$ 

### Indledning.

De begreber og typiske problemer, der har relation til hybride regneanlæg, vil blive omtalt i denne artikel, der skal betragtes som en indledning til de to følgende artikler. Disse beskriver et eksisterende hybrid regneanlæg, installeret på Danmarks tekniske Højskole i Lyngby. Dette hybride regneanlæg er bygget op om DtH-GIER regnecentrets GIER regnemaskine og Servolaboratoriets analogregnemaskine (SAM). Indledning.<br>
In the begreber og typiske problemer, der har relation bybride regneantage, vil blive omtatt i denne artike<br>
skal betragtes som en indledning til de to følgende<br>
Ier. Disse beskriver et eksisterende hybrid reg

I den første af de følgende artikler beskrives den tekniske konstruktion af det udstyr, der er nødvendigt for en sammenkobling af disse to regnemaskiner. I den sidste artikel beskrives, hvorledes man rent praktisk benytter dette hybride regneanlæg.

se af de forskellige logiske funktioner, hukommelseskredsløb (registre), addere, m. m.

I cifferregneelementerne er de variable repræsenteret ved spændinger, der til ethvert tidspunkt kun kan antage en af to mulige værdier. Det falder da naturligt at angive en variabels værdi ved cifre i 2-talssystemet.

Når regneelementer af disse to typer skal arbejde sammen, må de variable kunne transformeres fra den analoge repræsentation til repræsentationen ved cifre i 2-talssystemet og omvendt. Denne transformation foretages ved hiælp af analog til ciffer omsættere (A/D omsættere) henholdsvis ciffer til analog omsættere (D/A omsættere). Da A/D omsættere er ret kostbare, nøjes man i de fleste hybride regneanlæg med en enkelt A/D omsætter, som ved

### 1. Hybride regneanlæg.

Ved et hybrid regneanlæg forstås et regneanlæg bestående af en blanding af analog- og cifferregneelementer.

Ved analoge regneelementer forstås her summationsforstærkere, integratorforstærkere, potentiometre, multiplikatorer, funktionsgeneratorer, m.m., således som de kendes fra de elektroniske analogregnemaskiner.

I de analoge regneelementer er de i regningerne indgående variable ækvivaleret med en elektrisk spænding, som inden for et givet område (som oftest intervallet fra —100 Volt til + 100 Volt) kan variere kontinuert.

Ved cifferregneelementer forstås her elektroniske kredsløb til udførel-

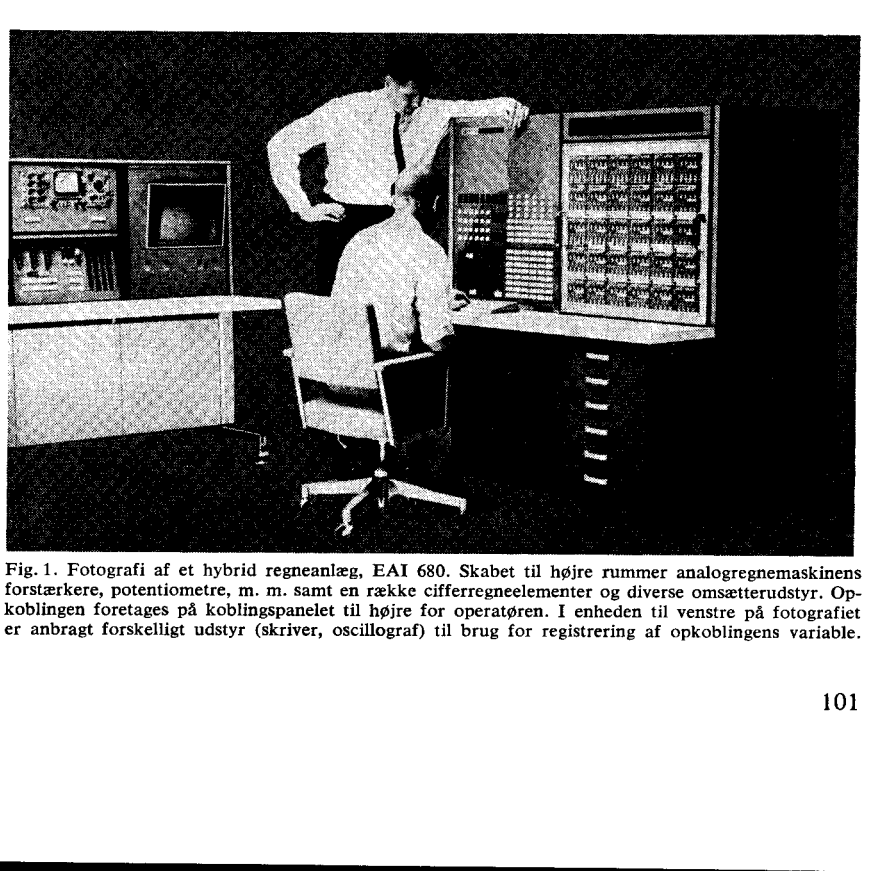

Fig. 1. Fotografi af et hybrid regneanlæg, EAI 680. Skabet til højre rummer analogregnemaskinens forstærkere, potentiometre, m. m. samt en række cifferregneelementer og diverse omsætterudstyr. Op-koblingen foretages på koblingspanelet til højre for operatøren. I enheden til venstre på fotografiet er anbragt forskelligt udstyr (skriver, oscillograf) til brug for registrering af opkoblingens variable.

hjælp af en vælger — en multiplekser — forbindes til de enkelte kanaler, hvis signaler ønskes omsat. Da denne multiplekser skal arbejde så hurtigt som muligt, må den være rent elektronisk i sin opbygning.

Hybride regneanlæg findes i dag i to former. I sin ene form består et hybrid regneanlæg af en analogregnemaskine udbygget med et system af logiske byggeblokke, multiplekser, A/D omsætter, D/A omsættere, hukommelseselementer, additionskredsløb, m. m. Opkoblingen af forbindelserne mellem disse cifferregneelementer indbyrdes og med analogregnemaskinens regneelementer sker ved hjælp af koblingstavler, således som de kendes fra analogregnemaskinerne. Ændringer i opkoblingen (»programmet«) af såvel ciffer- som analogregneelementer foretages gennem flytning af ledninger. Blandt hybride regneanlæg af denne form kan nævnes EAI 680 (fig. 1) og Solartron 247 (fig. 2). Den manuelle opkobling af en opgave og afprøvningen heraf på hybride regneanlæg af denne type kan være ret tidskrævende. Ved anvendelser, hvor den samme opkobling benyttes over et længere tidsrum, evt. blot med nogle få ændringer, har denne form for hybride regneanlæg en vis fordel, idet regnetiderne i almindelighed vil være kortere end for et hybrid regneanlæg af den anden type.

Denne anden form for hybride regneanlæg består af en (general-purpose) cifferregnemaskine samt en analogregnemaskine, idet disse to regnemaskiner forbindes indbyrdes ved hjælp af en speciel enhed rummende bl. a. multiplekser, A/D omsætter og D/A omsættere. I cifferregnemaskinen lagres et program, der dels varetager styringen af analogregnemaskinen, dels udfører den part af de samlede beregninger, der mest hensigtsmæssigt lader sig udføre på cifferregnemaskine. For hybride regneanlæg af

denne type vil en større del af beregningerne kunne udføres på cifferregnemaskinen, og man ændrer disse beregninger ved at rette i cifferregnemaskineprogrammet. Det hybride regneanlæg, som beskrives i de følgende to artikler, er af sidstnævnte type. Vi vil derfor i det følgende lægge hovedvægten på en omtale af anvendelsen af hybride regneanlæg af denne type og de problemer, der opstår i tilknytning hertil.

### 2. Anvendelsesområder for hybride regneanlæg.

Et — set fra et ingeniørmæssigt synspunkt — vigtigt anvendelsesområde for hybride regneanlæg omfatter simulering af fysiske systemer. Disse vil som oftest kunne beskrives ved en række sammenhørende differentialligninger, matematiske funktioner og ligninger samt logiske udtryk. En simulering af et fysisk system er ensbetydende med løsning af de ligninger, der beskriver det. Dette kompleks af ligninger siges også at udgøre en model af systemet.

Disse modeller har hidtil i ret stort omfang været bygget op på analogregnemaskiner, men også cifferregnemaskiner har — omend i mindre omfang — været benyttet til simuleringsopgaver. Før vi ser på de fordele, anvendelsen af hybride regneanlæg medfører i forbindelse med simulering, skal vi ganske kort betragte de væsentligste fordele og ulemper forbundet med systemsimulering udelukkende på analogregnemaskine henholdsvis cifferregnemaskine.

Analogregnemaskinen er velegnet til løsning af sædvanlige differentialligninger. En n'te ordens differentialligning opløses in sammenhørende 1. ordens differentialligninger, og da alle disse løses simultant eller parallelt, er løsningstiden uafhængig af differentialligningernes orden og kun bestemt af de indgående analoge regneelementers båndbredde eller grænsefrekvens. Denne varierer fra analog-

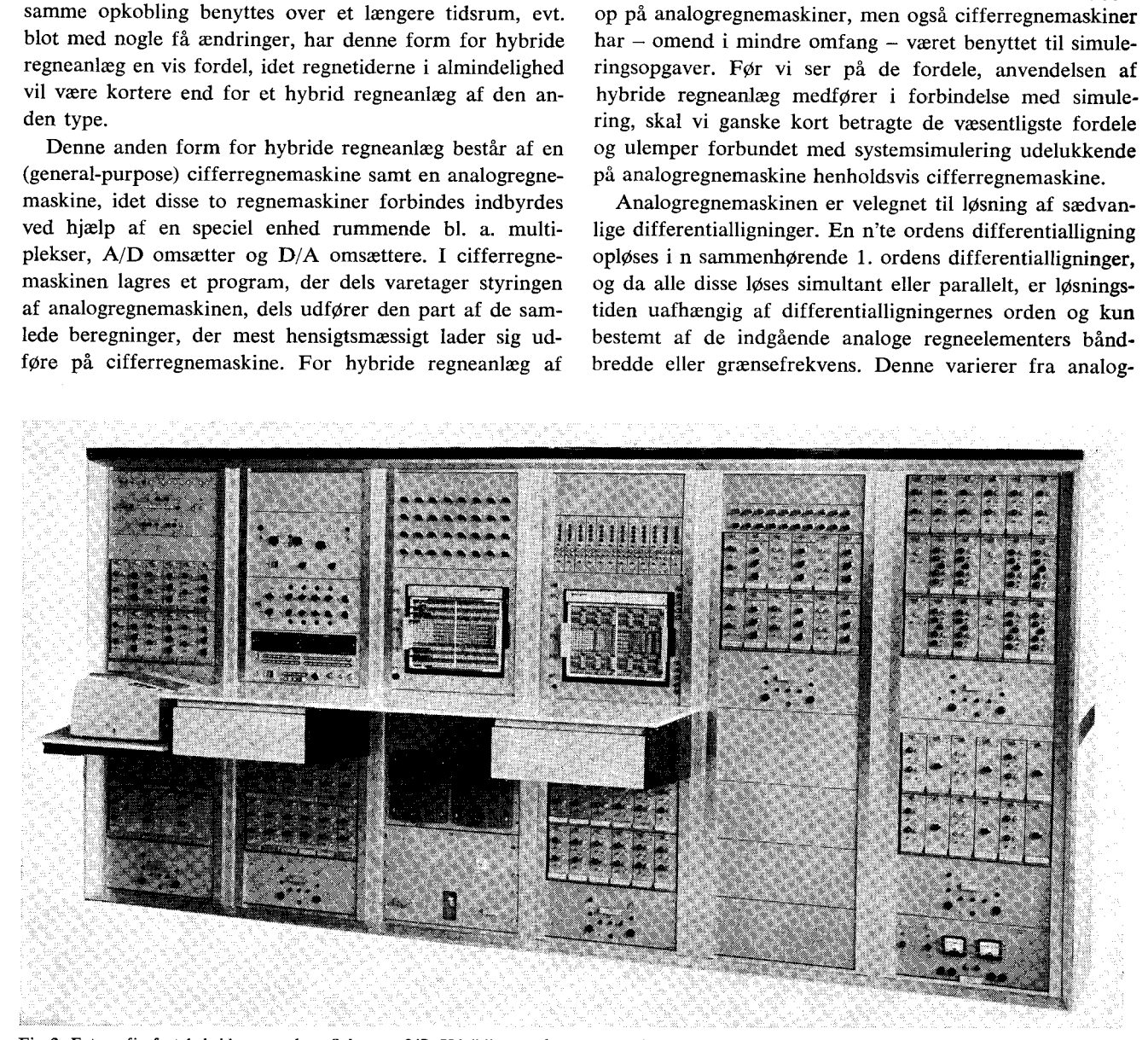

Fig. 2. Fotografi af et hybrid regneanlæg, Solartron 247. Udviklingen af en ny, transistoriseret udgave, 247 S, er netop afsluttet. Opkoblingen af analog-<br>og cifferregneelementerne sker ved hjælp af de to koblingspaneler i adresseringssystem kan forbindes til de enkelte regneelementers udgange. Herudover kan analogt registreringsudstyr tilsluttes i fornødent omfang.

regnemaskine til analogregnemaskine og afhænger tillige af, om eventuelle multiplikationer i opkoblingen foretages ved hjælp af servomultiplikatorer — i så fald vil disses grænsefrekvens (ca. 1 hz) være dominerende — eller rent elektroniske multiplikatorer, som har en grænsefrekvens svarende til forstærkernes, d. v. s.  $10 - 100$  hz, i nogle tilfælde endnu højere. Det område, inden for hvilket de variable (de analoge spændinger) kan variere, er begrænset; i almindelighed er områdets grænser  $\pm$  100 V. Selv om man kan komme langt ved en fornuftig skalering af de variables amplituder, kan nøjagtigheden i mange tilfælde blive ringe. Beregning af matematiske funktioner samt behandling af logiske udtryk vil i almindelighed ligge uden for analogregnemaskinens naturlige arbejdsfelt. Kommunikationen mellem analogregnemaskinen og brugeren byder ikke på vanskeligheder af nogen art. Ved hjælp af analogt registreringsudstyr som oscillografer, fler-kanal skrivere og xy-skrivere kan enhver variabel umiddelbart optegnes som funktion af tiden eller en anden variabel. Ændringer i opkoblingen (»analogregnemaskineprogrammet«) foretager man ved at flytte ledninger mellem de indgående regneelementer. Indsættelse af andre koefficienter eller parametre sker ved, at potentiometerindstillinger ændres.

Cifferregnemaskinen må siges at være velegnet til bl. a. løsning af ligninger, beregning af matematiske funktioner og behandling af logiske udtryk. Takket være sin generelle struktur vil cifferregnemaskinen også være i stand til at løse differentialligninger, men da den i modsætning til analogregnemaskinen kun kan udføre én operation ad gangen, vokser løsningstiden proportionalt med differentialligningernes orden. Til gengæld vil cifferregnemaskinen kunne løse differentialligningerne nøjagtigere end analogregnemaskinen, og man slipper for vanskelighederne forbundet med amplitudeskalering af de variable. For cifferregnemaskinens vedkommende byder tilvejebringelsen af tilstrækkelige muligheder for kommunikation mellem regnemaskine og operatør på større vanskeligheder. Her må alt være gennemtænkt og planlagt på forhånd. Man må i sit program have taget hensyn til hvilke variable, der ønskes udlæst, på hvilken form dette skal ske, hvilke parametre man evt. måtte ønske at ændre under beregningen, hvornår dette kan ske 0. s. v. Issining at ligninger, beregning at fracture weigned at the orientation of behanding at ligninger, beregning at matematiske funk orient in gradition struktur vil cifferregnemenskinnen også være i stand løs differentiallig

Når en analogregnemaskine og en cifferregnemaskine kobles sammen, så de tilsammen udgør et hybrid regneanlæg, har man mulighed for at tilrettelægge sine beregninger således, at man i det store og hele udnytter hver maskintypes fordele, medens ulemperne elimineres. Det vil sige, at løsningen af modellens differentialligninger stort set overlades til analogregnemaskinen, medens løsningen af de øvrige ligninger foretages af cifferregnemaskinen, som tillige vil være egnet til at overtage styringen af hele anlægget under beregningerne.

Ved hjælp af et hybrid regneanlæg kan man i meget høj grad automatisere regningerne på analogregnemaskinen. Cifferregnemaskinen kan under kørselen ændre koefficienter eller parametre i opkoblingen på analogregnemaskinen og samtidig virke som en udvidet funktionsgenerator for denne, idet beregning af en stor del af de funktioner (tidsforsinkelser, ex, 1n x, o. s. v.), som plejer at volde analogregnemaskinen vanskeligheder, kan overdrages til cifferregnemaskinen. Endvidere vil den kunne indsamle data fra analogregnemaskinen til brug for en evt. senere behandling.

Cifferregnemaskinen vil altså dels kunne udføre en del af simuleringsopgaven og dels administrere kørslen på analogregnemaskinen og indsætte forud fastlagte værdier for parametrene i analogregnemaskineopkoblingen før hver kørsel. Cifferregnemaskinen vil imidlertid også kunne programmeres til at udføre beslutninger, som træffes på grundlag af resultatet af simuleringen og ud fra visse givne kriterier. Disse beslutninger fører til, at koefficienter, parametre eller måske endog strukturen af modellen ændres på en sådan måde, at opfyldelsen af de foreliggende kriterier eller krav tilgodeses. Dette kræver som oftest, at kørslen deles op i en række delkørsler, hvor hver delkørsel bringer målet — d. v. s. opfyldelsen af de stillede krav — et skridt nærmere. Denne iterative beregningsteknik benyttes ved en lang række opgaver, bl. a. eksperimenterende optimalisering, adaptiv regulering og løsning af randværdiproblemer, Til dette sidste område kan bl. a. løsning af partielle differentialligninger ved brug af analogregnemaskine samt en række optimaliseringsopgaver henregnes.

Et område, som er særlig velegnet til undersøgelse på hybride regneanlæg, er simulering af hybride reguleringssystemer, d. v. s. reguleringssystemer opbygget af komponenter af såvel digital som analog natur. Her tænkes specielt på systemer, hvor en væsentlig del af såvel reguleringen som styringen af en fysisk eller kemisk proces er overdraget til en cifferregnemaskine. Systemer af denne art kan som antydet inddeles i to hovedgrupper.

Den ene omfatter systemer, hvor reguleringsobjektet eller processen er forsynet med konventionelt reguleringsudstyr, hvis sætpunkter eller referencer stilles af cifferregnemaskinen på basis af visse kriterier, som oftest af driftsteknisk og/eller økonomisk art. Cifferregnemaskinen benyttes til en overordnet styring af processen. Hvis regnemaskinen må tages ud af drift, vil processen kunne overgå til den sædvanlige manuelle styring.

Den anden hovedgruppe omfatter systemer, hvor cifferregnemaskinen foruden styringen også varetager reguleringen af en række variable i processen. Den vil her indgå i en stor mængde reguleringssløjfer, der alle vil »deles om« cifferregnemaskinen som regulator. Herved spares en hel del af det konventionelle reguleringsudstyr. Denne reguleringsform, der betegnes som »direkte digital regulering« eller »DDC« (Direct-Digital-Control), vinder stadig større udbredelse, men stiller store krav til cifferregnemaskinens pålidelighed, idet processen ved fejl i regnemaskinen vil køre uden regulator i en mængde sløjfer.

Efter denne omtale af nogle anvendelsesområder for hybride regneanlæg, skal vi i det sidste afsnit se på nogle af de problemer, der opstår i forbindelse med brugen af disse anlæg.

### 3. Kommunikation mellem analog- og cifferregnemaskine.

Mellem et hybrid regneanlægs ciffer- og analogregnemaskine vil der under beregningerne ske en stadig udveksling af resultater eller data.

a a shekarar 1980

I analogregnemaskinen er beregningerne bundet til at forløbe som funktion af tiden som den uafhængige variabel, og som nævnt udføres beregningerne simultant for samtlige variable.

Når en variabel i analogregnemaskineopkoblingen skal benyttes ved beregninger i cifferregnemaskinen, skal denne have oplysning om den variables variation som funktion af tiden. Som følge af cifferregnemaskinens natur kan dette kun ske ved, at den variables værdi (spændingen i volt) aflæses til en række — som oftest ækvidistante — tidspunkter (»sampling«), og ved hjælp af multiplekser og A/D omsætter indlæses til cifferregnemaskinen som en række tal.

For at ikke for megen information vedrørende den variables variation med tiden skal gå tabt, må afstanden mellem de tidspunkter, til hvilke dens analoge spændings værdi aflæses, ikke være for stor i forhold til den hastighed, hvormed den ændrer sig.

I cifferregnemaskinen opdeles variationsområdet for den uafhængige variabel — som her tidsaksen — i en række (ækvidistante) punkter. Til hvert tidspunkt beregnes værdierne af alle de øvrige variable en efter en, og først når værdien for den sidste variabel foreligger, er tilstanden kendt til det pågældende tidspunkt. Den samlede regnetid pr. punkt i cifferregnemaskinen afhænger af dennes opbygning, det benyttede programmeringssprog samt beregningernes omfang.

For at data skal kunne udveksles mellem de to regnemaskiner, må beregningerne i cifferregnemaskinen også bindes til tiden som den uafhængige variable. Vi skal i det følgende betragte to metoder, efter hvilke denne overensstemmelse i tid kan tilvejebringes.

Den ene mulighed består i, at en »interrupt-indgang« til cifferregnemaskinen ved hjælp af en ydre generator påtrykkes et periodisk signal, som bevirker en momentan afbrydelse af de igangværende beregninger i cifferregnemaskinen.

Efter denne afbrydelse (»interrupt«) af hovedprogrammet, overfører et specielt program, fast lagret i cifferregnemaskinen, styringen til et andet program. Dette indlæser via multiplekser og A/D omsætter værdien af en eller flere analoge variable, foretager evt. en kortere behandling af disse, før værdien af en eller flere af cifferregnemaskineprogrammets variable udlæses via D/A omsættere til brug for beregningerne på analogregnemaskinen. Herefter overføres styringen af cifferregnemaskinen igen til hovedprogrammet, der fortsætter beregningerne fra det sted, til hvilket det var nået, da afbrydelsen indtraf. Fig. 3 illustrerer dette princip samt et eksempel på opdeling af beregningerne i cifferregnemaskinen.

Udtrykket »langtidsberegning« dækker over beregninger, som i varighed strækker sig over mange intervaller  $\triangle T$ , og som f. eks. vedrører fastlæggelsen af en optimal strategi eller måske et helt andet cifferregnemaskineprogram, der deler cifferregnemaskinen med programmet for de hybride beregninger. Tiden t, som er den uafhængige variabel, bestemmes af cifferregnemaskinen som antallet af interrupts gange intervallængden  $\triangle T$ . 

En anden metode til synkronisering af beregningerne i

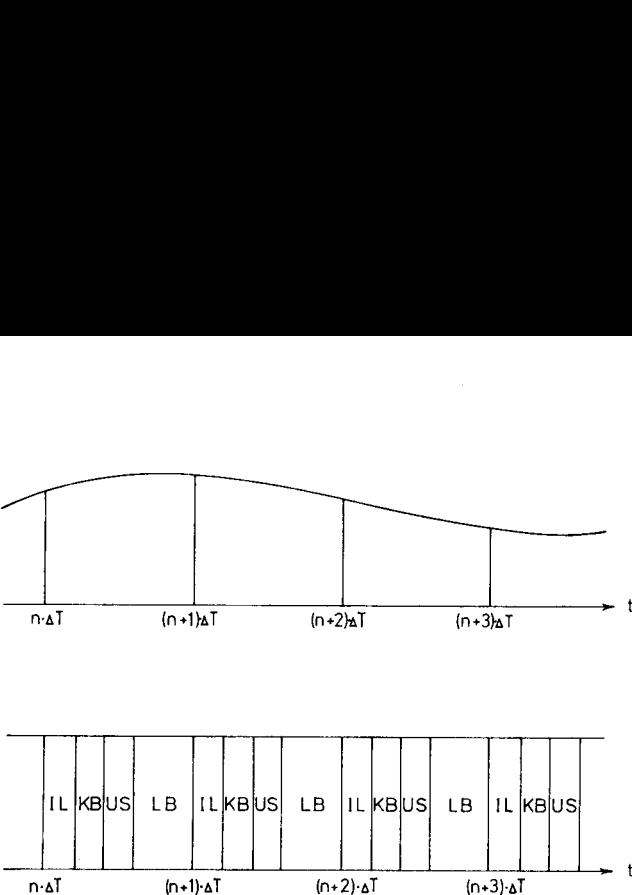

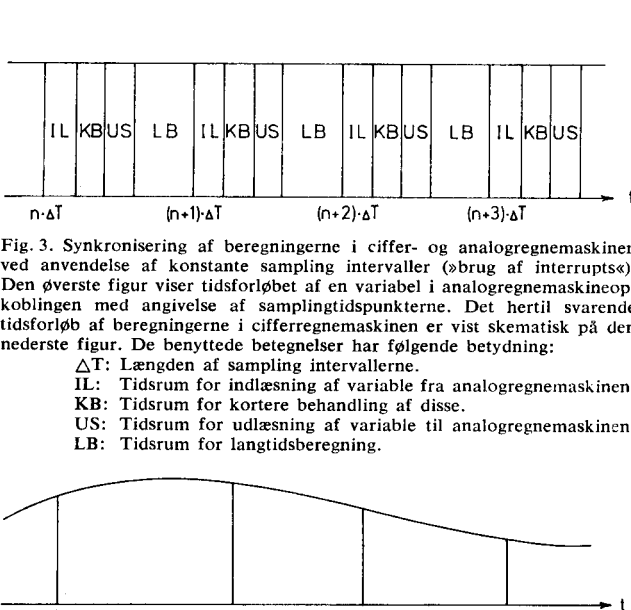

Fig. 3. Synkronisering af beregningerne i ciffer- og analogregnemaskinen ved anvendelse af konstante sampling intervaller (»brug af interrupts«). Den øverste figur viser tidsforløbet af en variabel i analogregnemaskineopkoblingen med angivelse af samplingtidspunkterne. Det hertil svarende tidsforløb af beregningerne i cifferregnemaskinen er vist skematisk på den nederste figur. De benyttede betegnelser har følgende betydning:

 $\Delta T$ : Længden af sampling intervallerne.

IL: Tidsrum for indlæsning af variable fra analogregnemaskinen. KB: Tidsrum for kortere behandling af disse.

US: Tidsrum for udlæsning af variable til analogregnemaskinen. LB: Tidsrum for langtidsberegning.

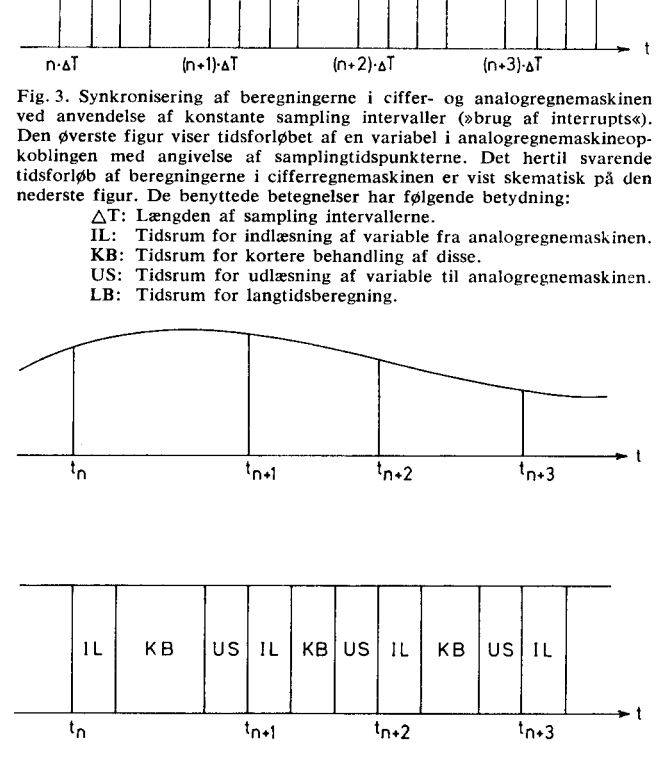

Fig. 4. Synkronisering af beregningerne i ciffer- og analogregnemaskinen af tiden for udførelsen af programmet i cifferregnemaskinen. Den øverste figur viser tidsforløbet af en variabel i analogregnemaskineopkoblingen med angivelse af samplingtidspunkterne. Det hertil svarende tidsforaf beregningerne i cifferregnemaskinen er vist skematisk på den nederste figur. De benyttede betegnelser har følgende betydning:

t<sub>n</sub>: Sampling tidspunkter.<br>IL: Tidsrum for indlæsning af variable fra analogregnemaskinen. KB: Tidsrum for kortere behandling af disse.

US: Tidsrum for udlæsning af variable til analogregnemaskinen.

de to regnemaskiner udnytter, at den hastighed, hvormed beregningerne udføres i analogregnemaskinen, ved hjælp af tidsskalering af opkoblingen kan vælges nogenlunde frit af brugeren. Intervallængden  $\triangle T$  bliver i så fald bestemt af tiden for afviklingen af beregningerne i cifferregnemaskinen. Da denne tid kan variere noget fra interval til interval, må den kunne måles. Spørgsmålet »Hvad er klokken?«, som stilles af cifferregnemaskineprogrammet, besvares ved hjælp af et »digitalt« ur. I princippet består dette af en tæller, som tæller antallet af impulser fra en frekvensstabil impulsgenerator. Fig. 4 illustrerer denne metode, der med fordel kan benyttes i de tilfælde, hvor der ikke finder nogen »langtidsberegning« sted.

For begge de to metoder gælder, at kommunikationen mellem de to regnemaskiner kun kan finde sted til ganske bestemte tidspunkter, sampling-tidspunkterne n $\cdot \triangle T$  henholdsvis t<sub>n</sub>. For at bøde herpå er cifferregnemaskinen som

### INGENIØREN NR. 2

oftest forsynet med en række digitale indgange. Ved hjælp heraf registreres hændelser, som måtte indtræffe i analogregnemaskinen mellem to samplingstidspunkter, og som cifferregnemaskinen til det efterfølgende samplingstidspunkt vil tage vare på. I nogle tilfælde vil man kræve, at cifferregnemaskinen øjeblikkelig skal reagere på en vis situation opstået i analogregnemaskinekoblingen, og man kan her benytte systemet med interrupt-indgange som beskrevet ovenfor. Cifferregnemaskinen vil — i forbindelse med hybride anvendelser — være forsynet med en række interrupt-indgange. For hver af disse indgange, der benyttes, koder og lagrer brugeren et program i cifferregnemaskinen, som for en afbrydelse af hovedprogrammet forårsaget af et signal på den tilhørende interrupt-indgang, giver den ønskede reaktion.

 eller udlæsning af variable på analog form. Heraf følger, Til sidst skal endnu et væsentligt problem i forbindelse med brugen af hybride regneanlæg belyses. Som tidligere påpeget udfører cifferregnemaskinen kun én operation ad gangen, og dette gælder også, når det drejer sig om indat jo flere data, der ønskes udvekslet mellem de to regnemaskiner i et hybrid regneanlæg, des længere tid vil der medgå til ind- og udlæsning af variable. Dette bevirker, at tiden mellem to samplingtidspunkter (se fig. 3 og 4) forøges. Samtidig øges afstanden mellem tidspunkterne for indlæsning af den første og den sidste variabel, således at de nu med ringere tilnærmelse kan betragtes som indlæst (»sampled«) til samme tidspunkt. Skal cifferregnemaskinen bevare samme information om variationen af analogregnemaskineopkoblingens variable med tiden, må den hastighed, hvormed disse ændrer sig, nedsættes i samme forhold som intervallængden forøges. Dette sker ved, at beregningerne på analogregnemaskinen tidsskaleres, således at beregningerne her forløber langsommere. Vi ser, hvorledes en forøget udveksling af data mellem de to regnemaskiner vil bevirke en nedsættelse af båndbredden for de signaler, der kan behandles på det hybride regneanlæg, og dermed i almindelighed en forøgelse af den samlede regnetid. Dette forhold vil der kunne bødes på ved dels en hensigtsmæssig udformning af omsætterudstyret og dels en fornuftig programmering. ste variable, slådes at I den følgende artikel beskrives<br>betragtes som indlæst til and Hybrid-enhed, som ber<br>differengemaskinen lingen af Danmarks tekniske Høje<br>tiden af analogrape – skine og Servolaboratoriets analogrape<br>

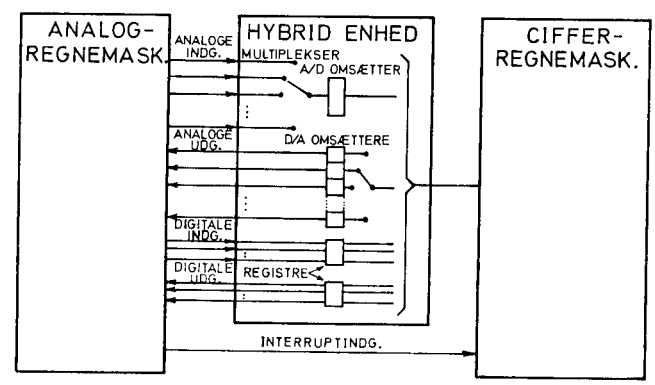

Fig. 5. Principtegning der viser sammenkoblingen af en cifferregnemaskine og en analogregnemaskine ved hjælp af en hybrid enhed.

### Konklusion.

Efter ovenfor at have omtalt nogle af de problemer, der knytter sig til brugen af hybride regneanlæg, samt nævnt noget af det tekniske udstyr, ved hjælp af hvilket disse problemer kan løses, skal vi sluttelig opstille et diagram (fig. 5), der i princippet viser de kommunikationsveje, der via en hybrid enhed må etableres mellem en ciffer- og en analogregnemaskine, før de kan indgå i et hybrid regneanlæg.

I den følgende artikel beskrives den tekniske konstruktion af den Hybrid-enhed, som benyttes ved sammenkoblingen af Danmarks tekniske Højskoles GIER regnemaskine og Servolaboratoriets analogregnemaskine (SAM).

### Litteratur.

- 1. W. Giloi og R. Lauber: »Analogrechnen Programmierung, Arbeitsweise und Anwendung des elektronischen Analogrechners«. Springer Verlag, 1963.
- 2, K. Steinbuch: »Taschenbuch der Nachrichtenverarbeitung«, Springer Verlag, 1962.
- 3. G. A, Korn og T. M. Korn: »Electronic Analog and Hybrid Computers«, McGraw Hill, 1964,
- 4. Thomas D. Truitt: »Hybrid Computation... What is it? ... Who needs it?...« IEEE Spectrum, juni 1964.

**Contract Contract** 

# En Hybrid-enhed til GIER  $\frac{d}{d}$  til GIER

Af civilingeniør M. Strange Petersen AJS Regnecentralen

I den foregående artikel er den principielle opbygning af et hybrid regneanlæg beskrevet. I denne artikel beskrives de enheder, en Hybrid-enhed og en Interrupt-enhed, der er udviklet for at kunne realisere et sådant regneanlæg med cifferregnemaskinen GIER. I den følgende artikel omtales brugen af dette anlæg i forbindelse med Servolaboratoriets analogregnemaskine SAM.

Hybrid-enheden og interruptsystemet er resultatet af et samarbejde mellem Instituttet for Reguleringsteknik, Norges Tekniske Højskole (NTH), og Regnecentralen. Anlægget er på NTH dels benyttet i et hybrid regneanlæg (GIER-DIANA), dels benyttet til simulering af »processtyring« v. hj. a. forsøgsopstillinger samt styring af værk *d* til GIER<br> *L* den foregående artikel er den pregneanlæg beskrevet. I denne artikel er den pregneanlæg beskrevet. I denne artikel og en Interrupt-enhed lisere et sådant regneanlæg med følgende artikel omtales brugen aft tøjsmaskiner.

681.34(489)

### 1. Generelt om Hybrid-enheden.

Hybrid-enheden og Interrupt-enheden er en udvidelse af GIER's input/output system. Som det fremgår af figur 1, omfatter udvidelsen ind- og udgange for både analoge og digitale signaler. Ved hjælp af Hybrid-enheden er det

muligt at indsamle data fra et fysisk system, bearbejde dem i GIER og på grundlag heraf styre den eksterne fysiske proces, I nogle tilfælde vil processen være forsøgsopstillinger, i andre vil den være simuleret på en analogregnemaskine.

Antallet af ind- og udgange i Hybrid-enheden kan afpasses efter det aktuelle formål. De tal, der er angivet på fig. 1 og nævnt i artiklen, svarer til antallet af kanaler i Servolaboratoriets Hybrid-enhed.

Indlæsning til og udlæsning fra GIER skal ske på digital basis via en såkaldt datakanal. GIER's datakanal omfatter et antal informationslinier, der står i forbindelse med resultatregistret. Der er 42 linier, over hvilke information kan overføres til resultatregistrets pos. 0—41 og 42 linier, der overfører resultatregistrets indhold til et eksternt system. De variable i det eksterne system findes dels på analog form, dels på digital form. I Hybrid-enheden sker den nødvendige omformning af signalrepræsentationen, fra analog til digital, når størrelsen af en spænding skal læses ind i GIER, og fra digital til analog, når en variabel skal udlæses som en spænding.

En dataoverførsel kan kun udløses fra GIER, og det sker ved at udføre læse- og skriveordrerne IL og US. Mellem Hybrid-enheden og GIER

overføres 10 eller 20 bits ad gangen. Hver analog kanal (ind- eller udgang) har fået tildelt en adresse. De digitale kanaler er samlet i 10 bits grupper, registre, der hver har sin adresse. Samme adresse er tildelt både en indgang og en udgang, idet der i ordrerne IL og US skelnes herimel-

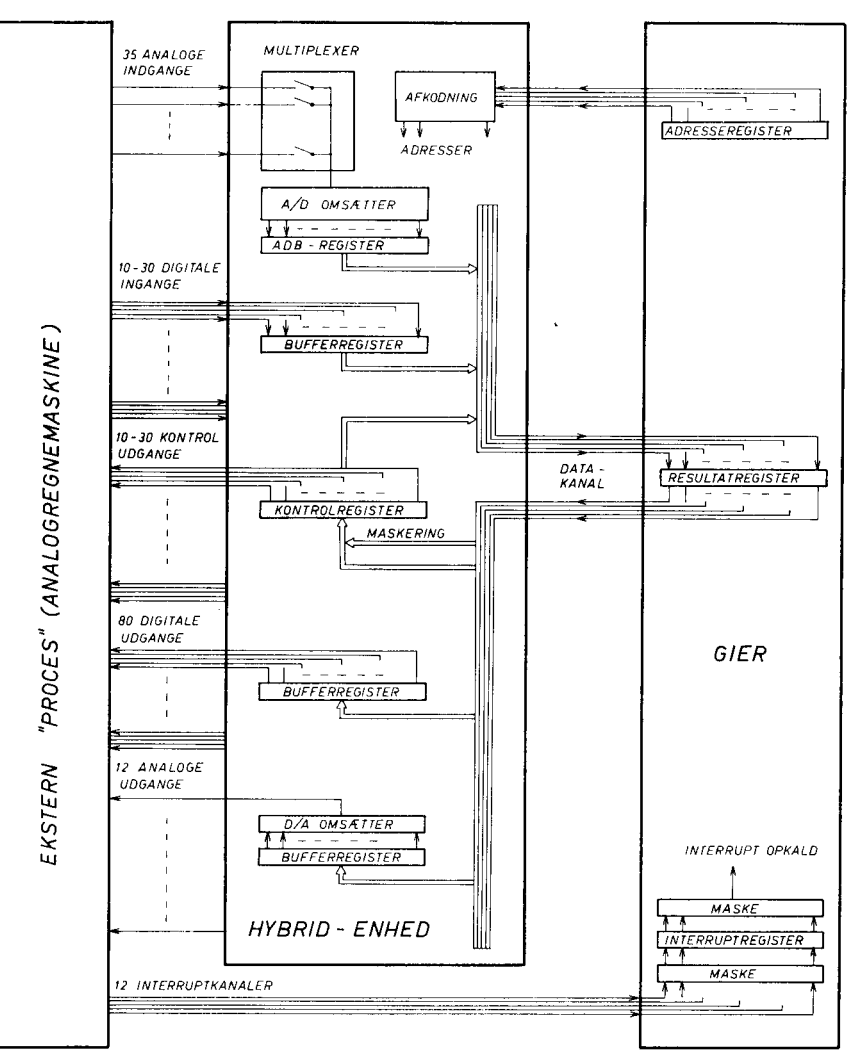

Fig. 1. Skematisk diagram af Hybrid-enheden og kommunikationskanalerne til det eksterne system og til GIER.

lem. Overførsel af data sker til eller fra den kanal, hvis adresse er angivet ved US- eller IL-ordrens  $\|\n\|_{\alpha} \|\cdot\|_{\alpha}$ resulterende adresse.

+10V

### 2. Analoge indgange.

Hybrid-enheden har 35 analoge indgange. Det analoge signal omformes i en A/D omsætter (analog til digital omsætter), der er fælles for alle kanaler. Den enkelte kanal købles til A/D omsætteren ved hjælp af en transistormultiplexer. Når GIER udfører en IL-ordre, og den resulterende adresse angiver, at det er en analog indgang, sluttes den ved adressen valgte multiplexerkontakt og A/Domsætteren startes. Efter omformningen, der tager ca. 60 usec., står den digitale repræsentation af det analoge signal i et 10 bits bufferregister, ADB-registret. Indholdet af ADB-registret overføres til position 0—9 af GIER's resultatregister som afslutning på IL-ordren. Omformningen og indlæsningen tager i alt  $100 \mu$ sec.

 indgangsimpedans er ikke generende i overvældende grad, Indgangsimpedansen er 5 K $\Omega$  og 50 K $\Omega \pm 0.05$  % henholdsvis for 10 V og 100 V indgangene. Den relativt lille idet man som regel måler på en operatorforstærkers lavimpedansede udgang.

> Området for indgangssignalet er enten  $\pm$  10 volt eller  $\pm$  100 volt. Til alle kanaler er der knyttet en 100 volt's indgang, til nogle desuden 10 volt's indgangen. For begge områders vedkommende omformes spændingen til et tal i området –  $1 \le c < 1$  med en opløsning svarende til 0,1 % af området. Tallet fremkommer i en ren binær kode (10 binære cifre). Negative tal er udtrykt ved 2-komplementet, hvilket helt svarer til den normale talrepræsentation i GIER. Hvis indgangssignalet overskrider grænserne for måleområdet, indikeres dette i overløbsindikatoren i GIER. A/D omsætteren har en meget lille temperaturdrift  $(< 0.002 \% / \degree C)$  og er meget langtidsstabil.

### 3. Analoge udgange.

De analoge udgangssignaler genereres af D/A omsættere (digital til analog omsættere). Ønskes en variabel i GIER omsat til en spænding, anbringes den variable som maskintal (rent binært tal med negative tal udtrykt ved 2-komplementet) i resultatregistrets pos. 0—9, og der udføres en US-ordre med en resulterende adresse svarende til den pågældende analoge udgang. Resultatregistrets pos. 0—9 overføres herved til et bufferregister, der styrer D/A omsætteren. Bufferregistret fastholder det analoge udgangssignal mellem to udlæsninger til registret. Til hver udgang hører et bufferregister. Når ny information er overført til bufferregistret, falder udgangssignalet til ro i løbet af 2 usec. impediate dugang<br>
området for indgangssignalet er enten  $\pm$  10 volt el<br>  $\pm$  100 volt. Til alle kanaler er der knyttet en 100 vo<br>
indgang, til nogle desaden 10 volt's indgangen. For bey<br>
inducter 1 ≤ c< 1 med nonphosing negative tal udtrykt ved<br>
sets pos. 0–9, og der ud-<br>
sidste indl<br>
terende adresse svarende<br>
gistreres vermegisteres vermegisteres vermegisteres vermegister, der styrer D/A<br>
Hybrid-<br>
my information er geren kan<br>
ver udgangs

Udgangsimpedansen af D/A omsætteren er 2.5 KØ. Normalt kobles den analoge udgang til den fysiske proces via en operatorforstærker for at opnå effektforstærkning og signaltilpasning. Antallet af analoge udgange i Servolaboratoriets Hybrid-enhed er foreløbigt 12, men der er sat plads af til flere.

### 4. Digitale indgange.

Alle digitale indgange er forsynet med hukommelseselementer, i hvilke informationen lagres, indtil en overførsel

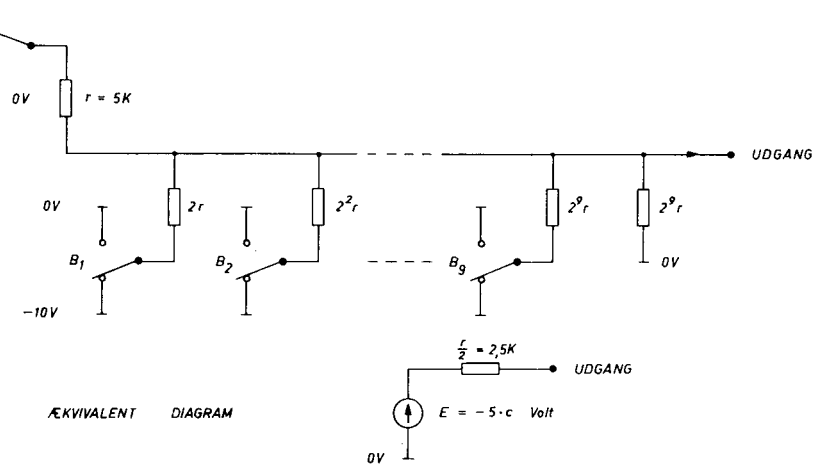

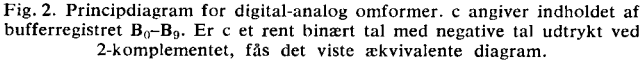

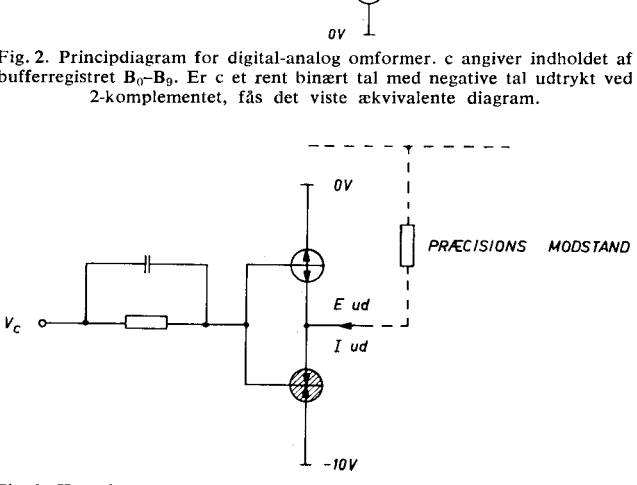

Fig. 3. Komplementær emitterfølger. Symbolerne antyder, at de benyttede transistorer er symmetriske.

til GIER kan finde sted. Hukommelseselementerne (transistor flip-flops) er samlet i 10 bits registre, indgangsregistre, hvis indhold overføres til pos. 0—9 i GIER's resultatregister under udførelsen af en IL-ordre. En digital indgang er angivet ved positionen i registret og registrets adresse. I IL-ordren indlæses det register, der er angivet ved ordrens resulterende adresse.

En impuls af 1 usec.'s varighed er tilstrækkelig til at sætte en 1'er i hukommelseselementet. Efter indlæsningen i GIER slettes indholdet af registret. Informationen, der overføres til GIER, fortæller, hvad der er hændt siden sidste indlæsning. Den aktuelle statiske situation kan registreres ved at udføre to på hinanden følgende indlæseordrer og kun bruge resultatet fra den sidste.

Hybrid-enheden er udstyret med 30 digitale indgange, hvis hukommelseselementer er fordelt på 3 registre. Brugeren kan imidlertid ved hjælp af en omskifter foretage en omkobling af de 2 registre, så de i stedet for fungerer som kontrolregistre (se senere).

### 5. Digitale udgange og kontroludgange.

De digitale udgange står ligesom de digitale indgange i forbindelse med hukommelseselementer, der er samlet i 10 bits udgangsregistre. Informationen, der skal overføres til et udgangsregister anbringes i resultatregistrets pos. 0—9. En overførsel sker i US-ordren, hvis resulterende adresse angiver det pågældende udgangsregister. Udgangene, der hører til samme register, kan bruges individuelt eller som et 10 cifret binært output, f. eks. til at styre et digitalt potentiometer, som beskrevet i den følgende artikel.

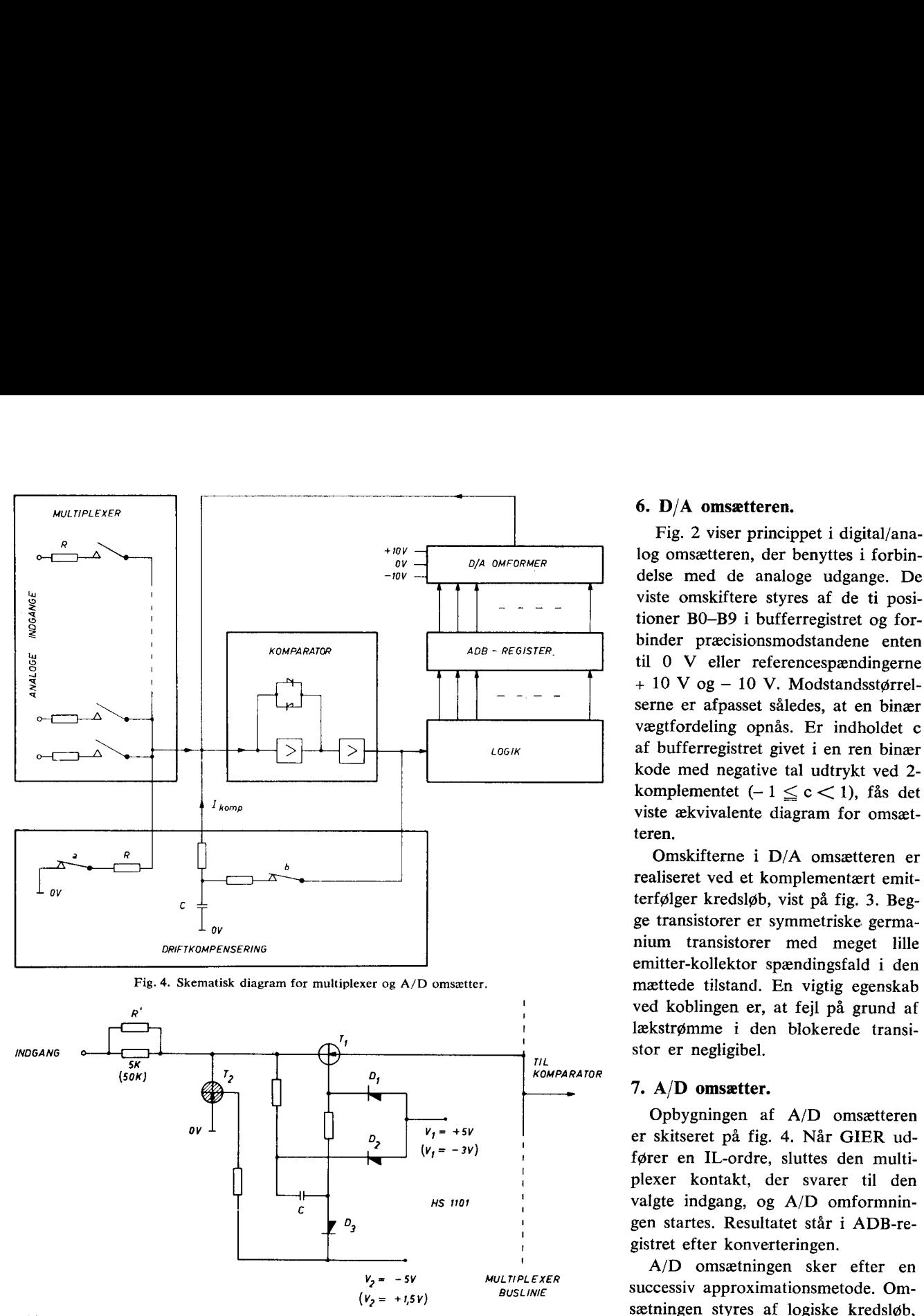

Fig. 5. Multiplexkredsløb. Kontakten er vist »åben« (T<sub>1</sub> spærret, T<sub>2</sub> ledende). Spændingerne angivet i parentes indikerer niveau'erne, der »slutter« kontakten.

Kontroludgangene er digitale udgange, samlet i 10 bits registre med specielle faciliteter. Kontrolregistrene er tænkt anvendt til »on/off« styring af analogregnemaskine, XY-skriver m. m. Man har til dette formål ofte brug for at ændre en enkelt af registrets 10 bits. For at lette programmeringsarbejdet er kontrolregistret derfor udformet således, at udlæsningen til kontrolregistrene sker gennem en maske. Masken anbringes før udlæsningen i GIER's resultatregister i pos. 10—19. At resultatregistrets pos. 10— 19 maskerer udlæsningen af pos. 0—9, betyder, at der ikke sker udlæsning fra de positioner, hvor den tilsvarende position af masken indeholder en 1"er, For en sådan position i kontrolregistret vil indholdet være uændret efter udlæseordren.

Kontrolregistret kan læses tilbage til GIER's resultatregister med en IL-ordre, hvilket også giver mulighed for en simplere programmering. Hybrid-enheden har 1 kontrolregister fast opkoblet, medens der er mulighed for at få endnu 2 ved en omkobling af 2 indgangsregistre, som tidligere nævnt.

Fig. 2 viser princippet i digital/ana delse med de analoge udgange. De viste omskiftere styres af de ti posi tioner BO-B9 i bufferregistret og forbinder præcisionsmodstandene enten til 0 V eller referencespændingerne + 10 V og — 10 V. Modstandsstørrelserne er afpasset således, at en binær  $\begin{array}{|c|c|c|c|}\n\hline\n\text{D/A OMFORMER} & \text{log omsætteren, der benyttes i forbinedelse med de analoge udgange. De viste omskifter estyres af de ti positioner BO–B9 i bufferregistret og forbinder præcisionsmodstandene enten til 0 V eller referencespændingerne + 10 V og – 10 V. Modstandsstørrelserne er afpasset således, at en binær vægtfordeling opnås. Er indholdet c$ af bufferregistret givet i en ren binær komplementet  $(-1 \le c < 1)$ , fås det viste ækvivalente diagram for omsætteren.

> Omskifterne i D/A omsætteren er realiseret ved et komplementært emitterfølger kredsløb, vist på fig. 3. Begge transistorer er symmetriske germanium transistorer med meget lille emitter-kollektor spændingsfald i den mættede tilstand. En vigtig egenskab ved koblingen er, at fejl på grund af lækstrømme i den blokerede transi-

! . Opbygningen af A/D omsætteren fører en IL-ordre, sluttes den multiplexer kontakt, der svarer til den <sup>0</sup>, gen startes. Resultatet står i ADB-registret efter konverteringen.

 $A/D$  omsætningen sker efter en  $V_2 = -5V$  MULTIPLEXER SUCCESSIV approximationsmetode. Omsætningen styres af logiske kredsløb, der skridt for skridt sætter indholdet af ADB-registret, så der efterhånden

opstår en strømbalance ved komparatorindgangen. ADBregistret styrer en D/A omsætter, der afgiver en strøm, som sammenlignes i komparatoren med strømmen gennem den tilsluttede multiplexermodstand.

Komparatoren består af en dc-forstærker med stor båndbredde, koblet som operatorforstærker med ulineært tilbagekoblingsnetværk. Udgangssignalet passerer en pulsformende forstærker, der giver det logiske udgangssignal. På grund af den ulineære tilbagekobling kan et stort strømområde benyttes, uden at forstærkeren overstyres. Komparatorens indgangsterminal holdes på et potential meget nær 0 volt, og indgangsimpedansen er meget lille. En ret stor kapacitiv belastning kan derfor tillades uden mærkbar forringelse af de dynamiske forhold. Det betyder, at et stort antal multiplexer-kontakter kan tilsluttes. Med en kapacitet mindre end 1  $\mu$ F kan kompareringen udføres på mindre end 5 usec pr. bit. Den totale omformningstid vil være 60 usec.

I komparatoren foregår en automatisk korrektion for drift i tidsrummene mellem konverteringerne. Driftfæ-

nomenet optræder i det væsentlige som temperaturafhængig drift af spænding og strøm i komparatorforstærkeren og temperaturafhængige lækstrømme i multiplexkredsløbet. Virkningen af driften udlignes fuldstændigt af strømmen  $I_{komp}$ , der dannes af den driftkompenserende tilbagekoblingssløjfe. Den samlede forstærkning i komparatoren er meget stor og negativ. Kondensatoren C sikrer stabilitet i den lukkede sløjfe. Kontakten a simulerer en multiplexerindgang, der er koblet til 0 volt. Kontakten b slutter driftkompensationssløjfen. Kontakterne a og b arbejder synkront. I tidsrummet, hvor A/D omsætteren ikke benyttes, er a og b sluttede og indgangene til D/A omsætteren O-stillet. I<sub>komp</sub> vil da indstille sig til en værdi, der balancerer komparatoren, så den logiske udgang ligger på en spænding lige i overgangen mellem de logiske niveauer. Under en  $A/D$  omformning åbnes a og b, men  $I_{komp}$  forbliver konstant på grund af kondensatoren C.

### 8. Multiplexer.

Multiplexeren består af en række »transistor kontakter«, der enkeltvis kobler de analoge indgange til den fælles A/D omsætter. Transistorkontakten skal overføre en strøm i området  $-2$  mA  $\lt i \lt 2$  mA, uden at signalstrømmen påvirkes af transistorens basestrøm. Dette er realiseret med et kredsløb, som er skitseret på fig. 5.

Når multiplexerkontakten er åben, er seriekontakten  $T_1$  afbrudt medens parallelkontakten  $T_2$  er sluttet. Spændingen over kondensatoren er ca. 9 volt. Multiplexkontakten T<sub>1</sub> sluttes ved at ændre drivspændingen V<sub>1</sub> fra +5 V til  $-3$  V og V<sub>2</sub> fra  $-5$  V til  $+1,5$  V. Transistoren T<sub>2</sub>, dioderne  $D_1$ ,  $D_2$ , og  $D_3$  bliver herved blokeret, og kondensatoren leverer en 2 mA basestrøm til T,, der nu forbinder multiplexerindgangsmodstanden til A/D omsætteren. Den mættede transistor  $T_1$  svæver under hele A/D omsætningen og er helt adskilt fra drivkredsene (bortset fra en ubetydende lækstrøm i  $T_2$  og dioderne, der for øvrigt alle er Si elementer). Parallelkontakten sørger for, at multiplexerindgangsimpedansen er den samme med åben og sluttet kontakt.

Modstanden R' justeres, så den effektive multiplexerindgangsimpedans er 5 K $\Omega$  (50 K $\Omega$  for 100 V indgangene) inkluderet modstanden af den mættede transistor  $T_1$  (ca. 7  $\Omega$ ). Offset spændingen i T<sub>1</sub> balanceres af den simulerede multiplexerkontakt (a på fig. 4). Den kapacitive belastning af komparatorindgangen er ca. 5 pF for hvert multiplexerkredsløb.

### 9. Interrupt-enheden.

Ved hjælp af Hybrid-enheden er det muligt fra cifferregnemaskinen at følge forløbet af den externe proces og til en vis grad styre denne. Kommunikationen sker helt på cifferregnemaskinens initiativ ved, at der i programmet i GIER udføres indlæse- og udlæseordrer. I mange tilfælde er det ønskeligt eller nødvendigt at kunne gribe ind i programforløbet i regnemaskinen uden operatørens hjælp. F. eks. ønskes en tidssynkronisering (aflæsning eller ændring af variable til bestemte tidspunkter) eller en indgriben p. gr. a. uforudsete hændelser, For at opnå denne mulighed er GIER udbygget med en Interrupt-enhed, der omfatter 12 interruptkanaler.

GIER var i forvejen udstyret med 1 interruptkanal, nemlig den hvortil HP-knappen er knyttet. V. hj. a. HPinterruptet kan systemet af hjælpeprogrammer, bl. a. indlæseprogrammet SLIP, kaldes frem fra tromlehukommelsen. Den følgende beskrivelse omfatter ikke HP-interruptkanalen, der på forskellige punkter afviger fra de 12 nye kanaler. I princippet bevirker et interrupt, at hovedprogrammet afbrydes, og maskinen fortsætter med et svarprogram, der er knyttet til den pågældende interruptkanal. Når svarprogrammet er udført, fortsættes i hovedprogrammet fra det sted, hvor afbrydelsen skete, og uden at hovedprogrammet i øvrigt er ændret.

Interruptsystemet omfatter bl. a. interruptregistret IR, prioritetslogik, maskeregistret C, masken M og mikroprogrammet mode 5, I interruptregistret huskes indkommende interruptsignaler, indtil afviklingen af interruptsvarprogrammet kan påbegyndes. Registret har 12 positioner, 1 for hver af interruptkanalerne  $I_0-I_{11}$ . Kanalerne er prioriteret efter nummerorden. Hvis der optræder interruptsignaler samtidigt på flere kanaler, får man afviklet interruptopkaldene i en rækkefølge svarende til nummerordenen.

I maskeregistret C kan anbringes en »maske«, der tillader interrupts på visse kanaler og spærrer for andre. Masken sættes op i C-registret ved hjælp af ordren PC

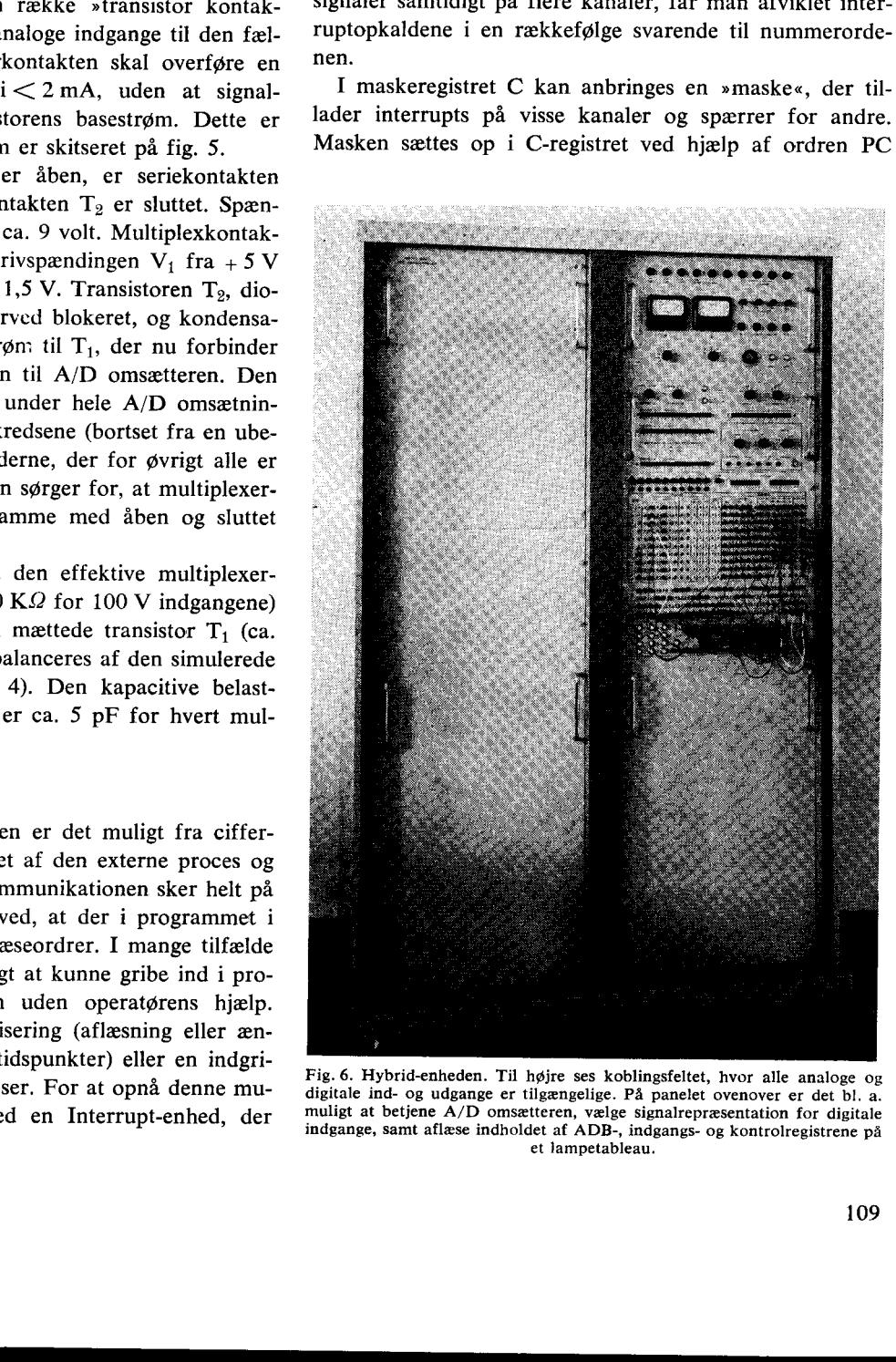

Fig. 6. Hybrid-enheden. Til højre ses koblingsfeltet, hvor alle analoge og digitale ind- og udgange er tilgængelige. På panelet ovenover er det bl. a. muligt at betjene A/D omsætteren, vælge signalrepræsentation for digitale indgange, samt aflæse indholdet af ADB-, indgangs- og kontrolregistrene på et lampetableau.

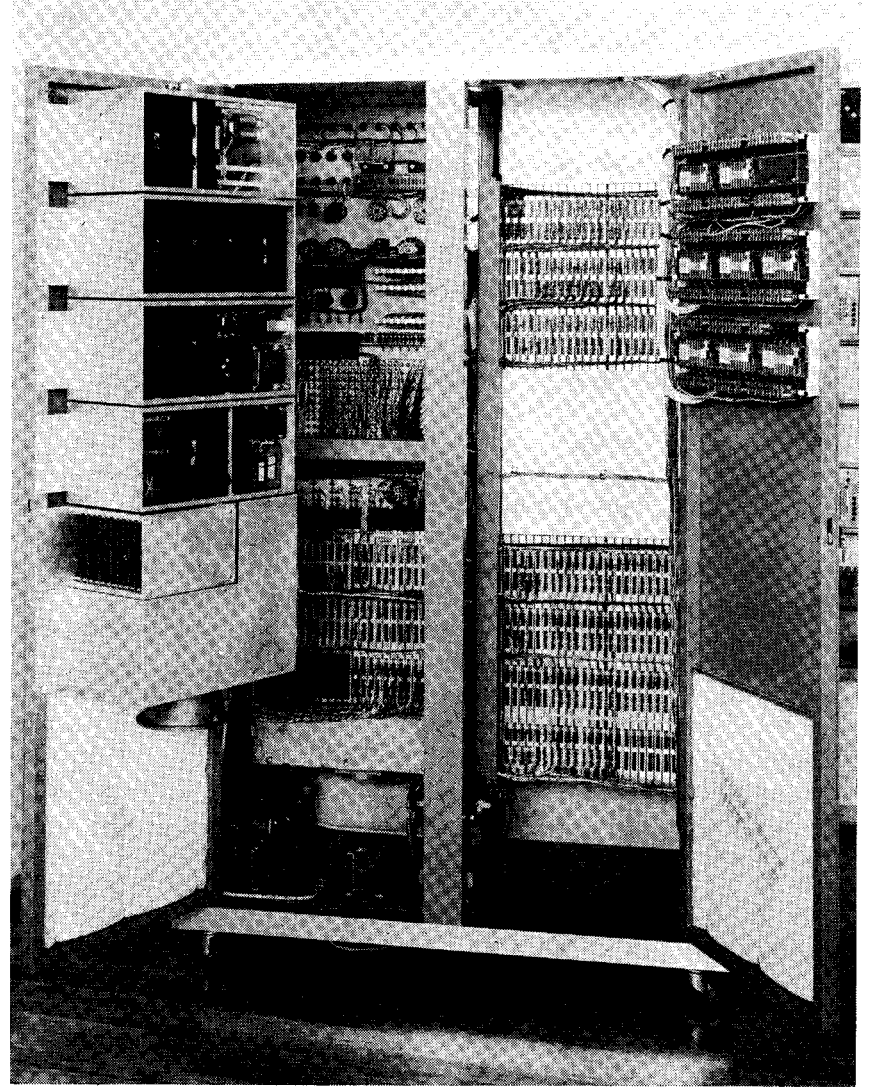

Fig. 7. Hybrid-enheden med de svingbare rammer lukket op. Rammerne bærer strømforsyningen holdet af C til en ferritlagercelle. Det

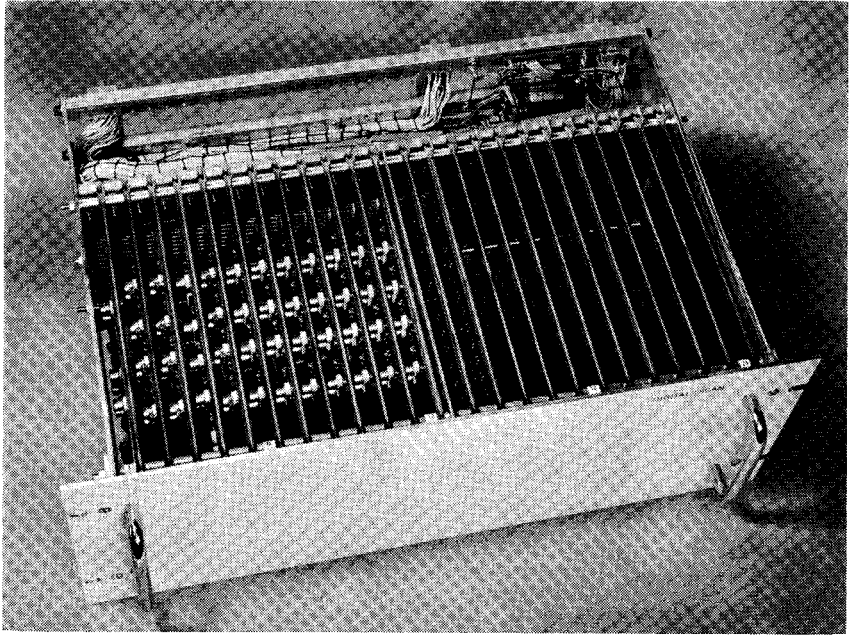

Fig. 8. Modulskuffe til ophængning i 19" stel. Der er plads til 24 kredsløbskort. Forbindelsen til udTøres et specielt mikroprogram, mo-<br>andre enheder sker via kabler. Stikkene hertil er anbragt på skuffens bagside. de 5, andre enheder sker via kabler. Stikkene hertil er anbragt på skuffens bagside.

(Placer i C-registret), idet ordrens resulterende adresse placeres i C-registret. C-registret har 10 positioner (pos. 0—9). Pos. 0—7 kan hver for sig knyttes til en eller flere af interruptkanalerne, bestemt af operatøren v. hj. af et koblingsfelt. Har et af de binære cifre værdien 1, vil der være spærret for interruptopkald fra de kanaler, der er knyttet til den pågældende position. Masken, der udgøres af C pos. 0—7, er anbragt efter interruptregistret IR. Dette medfører, at interruptsignaler stadig kan registreres og huskes i IR-registret, selv om en maske spærrer for interruptopkaldet. Interrupt gennemføres, når spærringen ophæves.

Position 8 i C-registret fungerer som en fælles maske for alle interruptkanaler. Masken er anbragt foran IRregistret, således at interruptsignaler helt preller af. IR-registret kan O-stilles v. hj. af C-registrets pos. 9. Indlæses i PC-ordren en 1'er i pos. 9, O-stilles hele IR-registret, d. v. s. alle registrerede og endnu ubesvarede interruptsignaler slettes. O-stillingen af IR-registret er kun kortvarig, idet 1' eren i pos. 9 automatisk slettes.

Som tidligere nævnt har brugeren adgang til C-registret med ordren PC. Når denne ordre udføres, placeres den resulterende adresse i C med ordrens tælledel som maske. Desuden kan man i programmet overføre indog de digitale potentiometre. sker i ordren GC (Gem C) og til den celle, der er angivet ved den resulterende adresse,

> Foruden C-masken, der dannes af C-registret, eksisterer der endnu en spærreindretning, masken M, der er anbragt efter C-masken. M 1-stilles automatisk, når et interruptopkald bryder igennem og starter svarprogrammet. Brugeren bestemmer selv, hvornår M skal O-stilles. Det sker i interruptsvarprogrammet, når der udføres en PC-ordre. Inden PC-ordren udføres, og den nye maske herved sættes op i C-registret, kan man få afviklet visse nødvendige administrative operationer, inden et nyt interrupt måtte afbryde det igangværende interruptsvarprogram.

Når betingelserne for et interruptopkald er til stede, og en eventuelt igangværende ordre er færdiggjort, udføres et specielt mikroprogram, mo-

omtalt ovenfor. Desuden vil indholdet af ordretælleren og nummeret på interruptkanalen blive gemt i en celle i ferritlageret, »celle a«. Herefter vil den pågældende position i IR-registret blive O-stillet, og GIER vil hente den næste ordre i celle a + 1. Udførelsen af mode 5 tager ca.  $18$   $\mu$ sec.

Ferritlageradressen a vælges v. hj. a. et koblingsfelt af operatøren. I celle a+ 1 står første ordre af svarprogrammet. Brugeren bestemmer helt, hvad programmet skal indeholde; men som tidligere nævnt må visse operationer naturligvis udføres for at få en fornuftig afvikling af svarprogrammet og tilbagehop til hovedprogrammet; bl. a. skal registrene gemmes efter hvert interrupt. Da der teoretisk set kan komme 12 interrupts inden i hinanden, kræves der en del administration. Hertil er der udviklet en del standardprogrammer, IAS-sekvenser (Interrupt Administrations Sekvenser), der giver korrekt administration ved flere programafbrydelser inden i hinanden.

### 10. Mekanisk opbygning.

Fig. 6 og 7 viser den mekaniske opbygning af Hybridenheden i et dobbelt 19" standard stel. I stellet vil der være plads til en 30 procents udvidelse foruden at en del hiælpeudstyr kan indbygges som f. eks. de digitale potentiometre, der er anbragt på den ene svingbare ramme. ved floor programshery<br>obter motel 1 showed and the state of unbeated and the state of unbeated<br>state of unbeating properties of the state of the state of the state of the<br>state of the state of the state of the state of t

Stellet kan placeres langt fra GIER, idet der er anvendt specielle kredsløb til overførsel af digitale data via lange kabler.

For at kunne bygge et system op efter behov med hensyn til antallet af ind- og udgangskanaler vil Hybrid-enheden være opbygget af mindre standardiserende enheder, der er placeret i »skuffemoduler«. Fig. 8 viser en sådan skuffemodul beregnet til ophængning i 19" stel. Standardenhederne er igen opbygget af logikmoduler. Til 10 gikmodulerne er anvendt professionelle komponenter, og kredsløbene er dimensioneret, så stor pålidelighed og en effektiv støjufølsomhed er opnået. Skuffemodulerne indeholder følgende standardenheder:

- 1) A/D omsætter og multiplexer.
- 2) Indgangsregister (10—40 bits).
- 3) Udgangsregister (10—40 bits).
- 4) Udgangsregister m. D/A omsætter.
- 5) Kontrolregister (10 bits).
- 6) Adresseafkodning.
- 7) Kabel-sende/modtagere.
- 8) Strømforsyning med temperatur- og spændingsovervågning.

I GIER-skabet er anbragt 2 skuffemoduler, der dels indeholder de modsvarende kabelsendere og -modtagere, dels Interrupt-enheden.

### Referencer.

- 1) C. Gram m. fl., »GIER A DANISH COMPUTER OF ME-DIUM SIZE«, IEEE Transactions on Electronic Computers, vol. EC — 12, No. 5, december 1963.
- 2) T. Krarup, Bj. Svejgaard m. fl., »GIER«, Ingeniøren, 15. december 1961.
- 3) F. Svensson, »Hybride Regneanlæg«, Ingeniøren, 15. januar 1966.
- 4) F. Svensson, »GIER-SAM, et hybrid regneanlæg på D.t.H.«, ingeniøren, 15. januar 1966.

the contract of the contract of the contract of the contract of the contract of the contract of the contract of

### GIER-SAM Et hybrid regneanlæg på D.t.H.  $D.t.H.$

Af civilingeniør Flemming Svensson, Servolaboratoriet, D.t.H. Ved hjælp af den i den foregående artikel beskrevne Hybrid-enhed

518.5:681.34(489)

### Indledning.

Det hybride regneanlæg på Danmarks tekniske Højskole består af DtH-GIER regnecentrets cifferregnemaskine GIER, Servolaboratoriets analogregnemaskine SAM og en sammenkoblingsenhed, Hybrid-enheden. Fig. 1 viser et fotografi af denne enhed sammen med analogregnemaskinen SAM 3. De enkelte regnemaskiner vil ikke blive beskrevet i denne artikel. En beskrivelse af GIER er givet i Litt. 1 og 2, medens Servolaboratoriets analogregnemaskine SAM 1 er beskrevet i Litt. 3. Den enhed, der muliggør sammenkoblingen af disse to maskiner, er beskrevet i dette nummer af »Ingeniøren«. Siden artiklen om Servolaboratoriets analogregnemaskine blev publiceret, er der på nævnte laboratorium blevet bygget to nyere udgaver —  $SAM 2$  og  $3 - af$  denne maskine, og to andre  $- SAM 4$ og 5 — er under bygning. Da SAM 2 og 3 (samt 4 og 5) på visse punkter adskiller sig fra prototypen (SAM 1), og da disse afvigelser dels ikke er beskrevet noget sted og dels er af betydning for de hybride anvendelser, skal SAM 2—5 kort omtales her. **CHER-SAM**<br>
and the photostop examples and D.H.<br>
And the state and the state and the state and the state and the state and the state and the state and the state and the state and the state and the state and the state and

Forstærkerne i disse analogregnemaskiner har stort set samme specifikationer som forstærkerne beskrevet i Litt. 3. SAM 2 og 3 er forsynet med 30 forstærkere hver, SAM 4 og 5 med hver 15 forstærkere. SAM 2 og 3 kan kobles sammen, således at ialt 60 forstærkere vil være til rådighed for en enkelt opkobling. På de nye analogregnemaskiner foretages opkoblingen ligesom på SAM 1 ved hjælp af dåser med regnenetværk. Til forskel fra dåserne til SAM 1 er de nye dåser forsynet med relæer, hvorved det bliver muligt fra et manøvrepanel at styre analogregnemaskinens integratorer. Hvad denne styring indebærer, og hvordan den realiseres vil blive omtalt i et senere afsnit.

### 1. Udstyr til sammenkobling af GIER og SAM.

Udover den hybride enhed — således som den er beskrevet i Litt. 5 — kræver sammenkoblingen af GIER og SAM en del udstyr, som skal omtales i det følgende.

### 1.1. Koblingsfelt.

tioner.

er der åbnet mulighed for at lade cifferregnemaskinen GIER indgå i et hybrid regneanlæg. Et anlæg af denne type findes på Danmarks tekniske Højskole i Lyngby. Det er opbygget af DtH-GIER regnecentrets GIER regnemaskine, Servolaboratoriets analogregnemaskine SAM og den tidligere omtalte Hybrid-enhed. I denne artikel omtales først det udstyr, som udover Hybrid-enheden er nødvendigt for at sammenkoblingen af GIER og SAM kan foretages. Herefter følger en omtale af de retningslinier, hvorefter programmeringen for dette hybride regneanlæg foretages. Specielt beskrives sekvenser til varetagelse af kommunikationen mellem GIER og SAM. Disse sekvenser kan benyttes i ALGOL programmer, og vil — set fra brugerens synspunkt — kunne betragtes som standardprocedurer til varetagelse af de i forbindelse med hybride beregninger specielle funk-

> Før hver kørsel med det hybride regneanlæg, må der via Hybrid-enheden — etableres forbindelser mellem GIER og SAM. For at lette dette manuelle arbejde er samtlige terminaler for Hybrid-enhedens registre og omsætttere samlet i et koblingsfelt. Fig. 2 viser udformningen af koblingsfeltet. Det består af 3 bøsningspaneler, som rummer bøsninger svarende til samtlige ind- og udgange til henholdsvis fra Hybrid-enhedens registre og omsættere samt diverse hjælpeudstyr, såsom trykknapper til manuel 1-stilling af digitale indgange, indikatorlamper til brug ved kontrol af signalerne på de digitale udgange, relæer, m. m. De 3 bøsningspaneler er anbragt på Hybrid-enhedens forplade, se fotografiet fig. 1.

> Alle terminaler for Hybrid-enhedens omsættere og registre er tillige ført ud til et multistik.

> Det er tanken med tiden — når belægningen af det hybride regneanlæg bliver større — at forsyne hver analogregnemaskine med et koblingsfelt svarende til det på fig. 2 viste. Hver analogregnemaskines koblingsfelt forbindes til det omtalte multistik i Hybrid-enheden ved hjælp af et kabel afsluttet med et tilsvarende multistik. Et skift fra en analogmodel til en anden er da blot ensbetydende med ændring af tilslutningen til Hybrid-enhedens multistik.

### 1.2. Styring af analogregnemaskinen.

Da den overordnede styring af hele anlægget under beregningsgangen mest naturligt varetages af cifferregnemaskinen, er det klart, at der må etableres mulighed for på simpel vis fra GIER via Hybrid-enheden at styre analogregnemaskinen.

I forbindelse med normal brug af analogregnemaskinerne er styring ensbetydende med

1% opladning af kondensatorerne i integratorerne til spændinger, som svarer til — er analoge med — differentialligningernes begyndelsesbetingelser. Analogregnema-

skinen siges under denne proces at være i IC-tilstanden (Initial Conditions) eller PAUSE-tilstanden.

- 2" start af regningerne. Herved kobles forstærkernes indgang fra opladningsnetværket og til regnenetværket. Analogregnemaskinen er nu i tilstanden betegnet CO (COmpute).
- 3" afbrydelse af regningerne, men på en sådan måde, at alle spændinger (alle variable) beholder deres øjeblikkelige værdi. Dette gøres ved, at regnenetværket kobles fra forstærkerindgangen. Denne tilstand betegnes som HO (HO!ld). Sættes analogregnemaskinen herefter atter i CO, fortsættes regningerne med de værdier for de variable, som var gældende, da regnemaskinen blev sat i HO.
- 4" indstilling af potentiometre (koefficientværdier) i modellen. Dette gøres som regel før en regnings begyndelse, d. v.s. mens analogregnemaskinen er i IC-tilstanden.

Ved normal kørsel bringer operatøren SAM i IC, CO eller HO ved betjening af trykknapper mærket henholdsvis IC, CO og HO. Disse trykknapper styrer relæerne i SAM's styrekredse.

Når styringen af analogregnemaskinen skal foretages fra GIER, realiseres den del af styringen, som omfattes af punkt 12, 2? og 3" ovenfor, ved hjælp af to digitale udgange fra Hybrid-enheden, som via et par relæer griber ind i SAM's styrekredse.

Således som vi ovenfor definerede styring af analogregnemaskinen, omfatter dette begreb også indstilling af potentiometre eller koefficientværdier i modellen. På SAM gøres dette normalt ved hjælp af 10-omgange potentiometre.

Indstilling af potentiometre fra GIER kan realiseres ved hjælp af servostyring af analogregnemaskinens sædvanlige potentiometre. Dette er imidlertid en dyr løsning, og en anden udvej er derfor benyttet.

Analogregnemaskinens potentiometre er suppleret med 8 »digitale« potentiometre, hver bestående af en modstandkæde hvis enkelte modstande ved hjælp af 10 relæer kan indskydes eller udskydes i overensstemmelse med det ønskede spændingsdelingsforhold.

En kobling som den nævnte er kendt fra dekadespændingsdelere, der som oftest er opbygget efter Kelvin-Varley princippet. I vort tilfælde har vi benyttet en anden kobling, som er illustreret ved fig. 3. Virkemåden er som følger.

I et udgangsregister anbringes fra GIER den ønskede koefficientværdi som et tal i området 0 til 1 repræsenteret ved 10 binære cifre. Hvordan denne udlæsning foregår vil blive beskrevet i et senere afsnit. Hver position  $(0, 1, \ldots)$ 9) i udgangsregisteret — svarende til hvert binært ciffer i tallet — styrer et relæ. Når et binært ciffer har værdien 1, er det tilhørende relæ trukket, hvorved en modstand i den venstre del af modstandskæden (fig. 3) er kortsluttet, medens en modstand af samme størrelse nu er indskudt i den højre del af kæden (fig. 3), og omvendt hvis relæet er faldet, svarende til værdien 0 af det tilhørende binære ciffer.

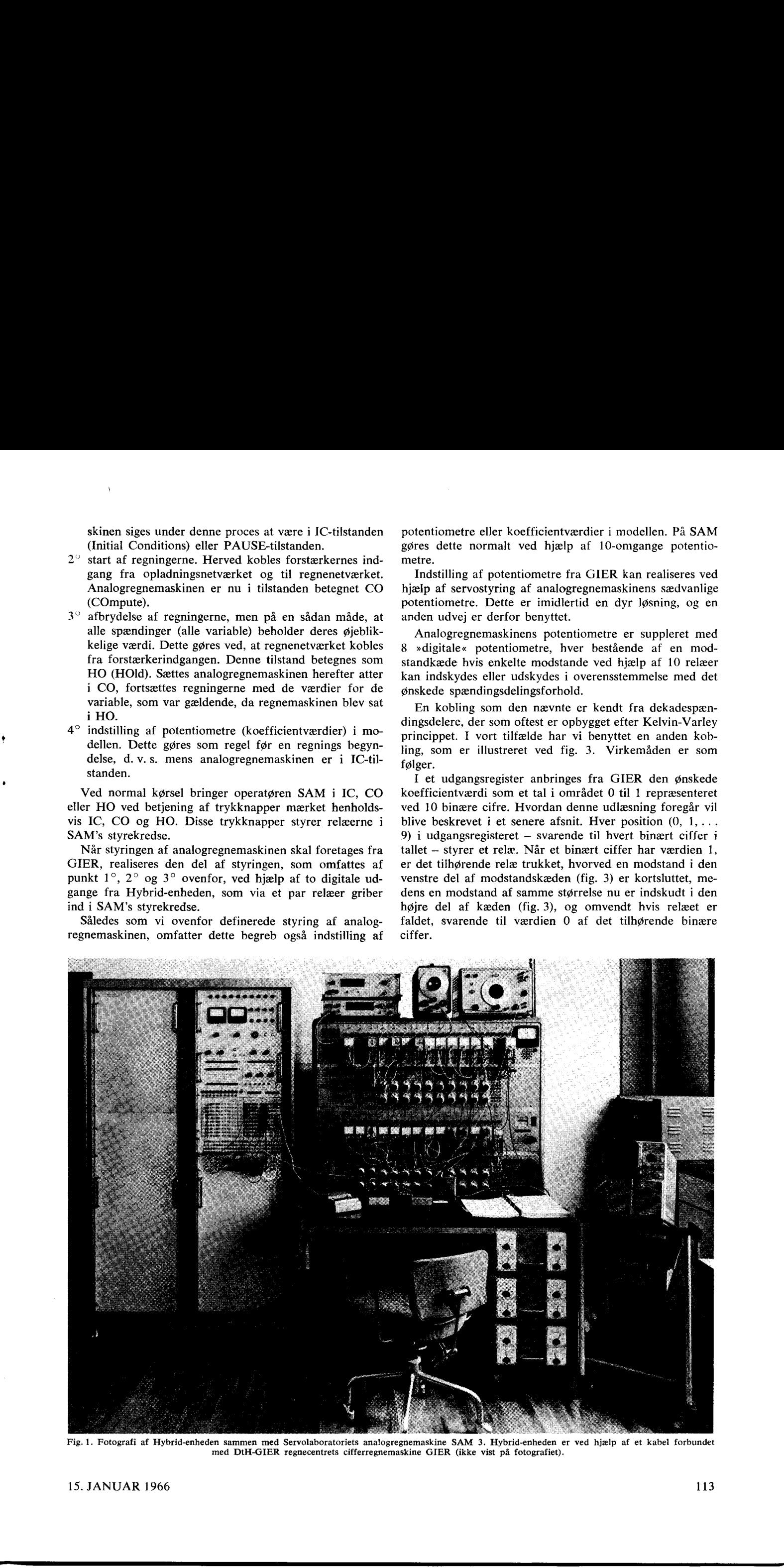

Fig. 1. Fotografi af Hybrid-enheden sammen med Servolaboratoriets analogregnemaskine SAM 3. Hybrid-enheden er ved hjælp af et kabel forbundet med DtH-GIER regnecentrets cifferregnemaskine GIER (ikke vist på fotografiet).

the contract of the contract of the contract of the contract of the contract of the contract of the contract of

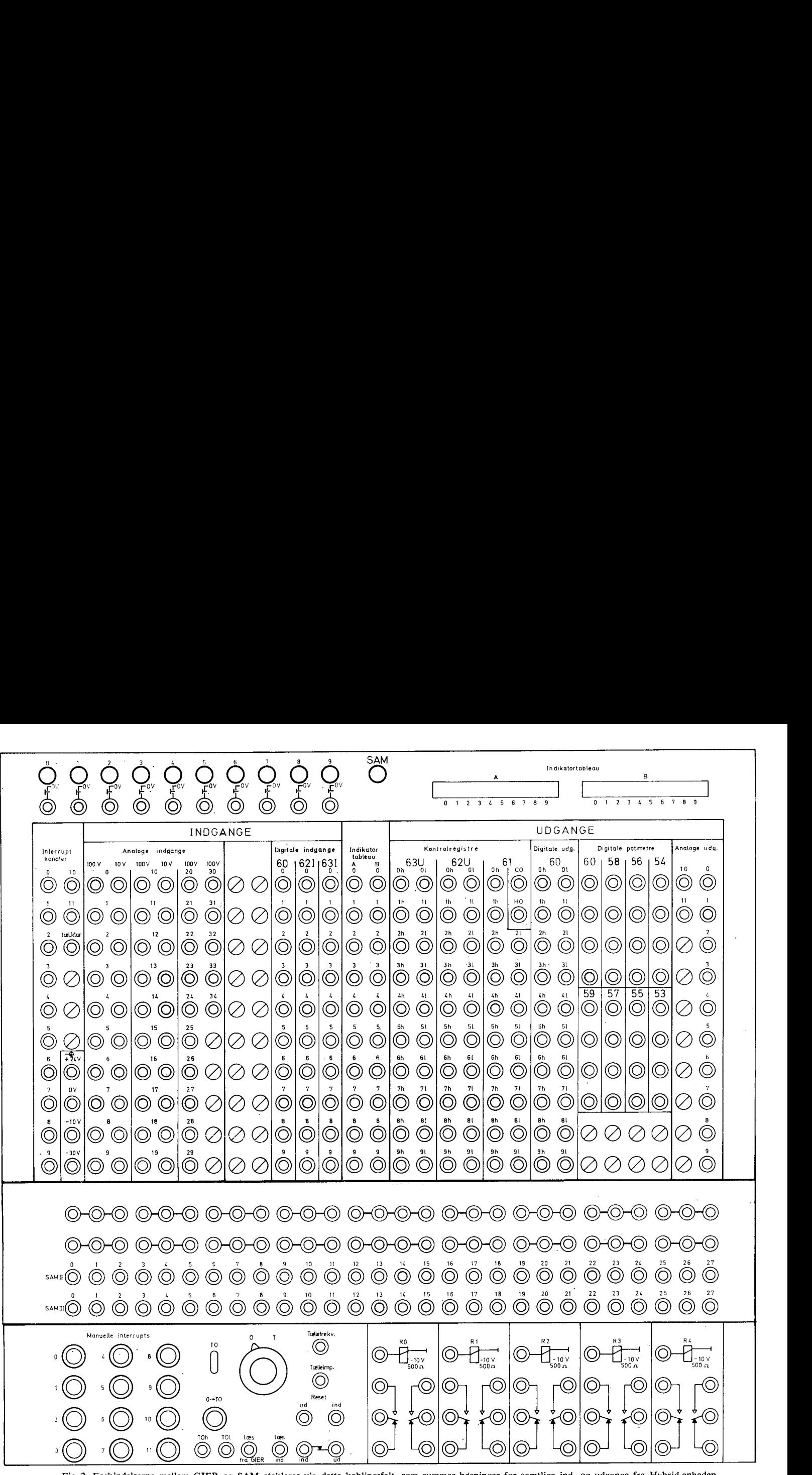

Fig. 2. Forbindelserne mellem GIER og SAM etableres via dette koblingsfelt, som rummer bøsninger for samtlige ind- og udgange fra Hybrid-enheden samt diverse hjælpeudstyr.

Værdierne af modstandene er fastlagt ud fra ønsket om stort set samme impedans af de digitale potentiometre og analogregnemaskinens potentiometre. Da impedansen af disse er 10 kQ, valgtes impedansen af det digitale potentiometer til 10240 Q. Idet værdien af det binære ciffer i registerets pos. 0 svarer til  $2^{-1} = \frac{1}{2}$ , bliver modstandene styret af denne digitale udgang  $\frac{1}{2}$  10240  $\Omega = 5120 \Omega$ . Pos. 1 svarer til  $2^{-2} = \frac{1}{4}$ , hvorfor modstandene styret af digital udgang nr. 1 i udgangsregisteret bliver  $1/4 \cdot 10240 \Omega$ , 0. s. v. Da vi som udgangsværdi har valgt  $10240 = 10 \cdot 2^{10}$ , får vi ved den fortsatte halvering af modstandsværdierne bestandig runde tal. Som det fremgår af fig. 3, er der i serie med modstandskæden anbragt en fast modstand på 10 2. Herved opnås, at spændingsdelingsforholdet ikke kan blive 1.0 men højst .999. Dette hænger sammen med, at den højeste værdi, som vil kunne udlæses til det register, der styrer potentiometeret, er 1.0—2—10, eller ca. .999. Skulle værdien 1.0 kunne udlæses, vil det kræve en ekstra position i registeret.

Til belysning af det digitale potentiometers virkemåde betragter vi indstillingen af potentiometeret på f. eks. værdien 0,875. Denne værdi kan på binær form udtrykkes som  $\frac{1}{2} + \frac{1}{4} + \frac{1}{8} = 1 \cdot 2^{-1} + 1 \cdot 2^{-2} + 1 \cdot 2^{-3} = 0,1110000000$ . Dette 10-cifrede binære tal tænker vi os anbragt i det register, der styrer det digitale potentiometers relæer. Be-

tragter vi fig. 3 ses — idet nummereringen af relæerne på denne figur er foretaget således, at mest betydende binære ciffer har fået tildelt nr. 0, mindst betydende nr. 9 — at relæ nr. 0, 1 og 2 vil være trukket, de øvrige faldet. Modstanden i den højre del af kæden på fig. 3 vil da være

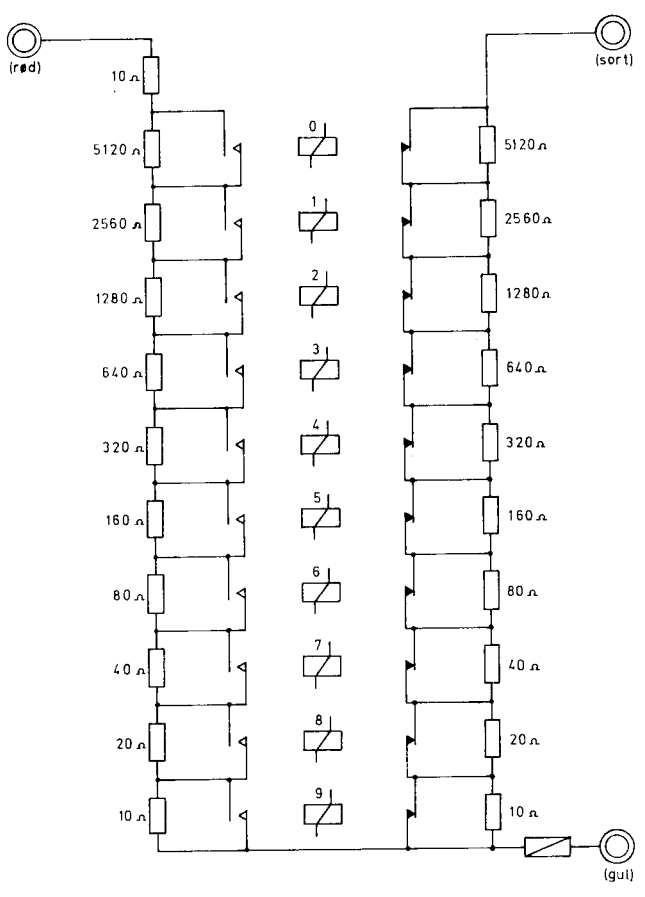

Fig. 3. Principtegning af et digitalt potentiometer. Relæerne mærket 0 til styres af et udgangsregisters 10 digitale udgange.

 $5120 \Omega + 2560 \Omega + 1280 \Omega = 8960 \Omega$ . Da disse 3 modstande i den venstre del af kæden nu vil være kortsluttet, vil den samlede modstand af kæden — fra bøsningen mærket »rød« til bøsningen mærket »sort« – være 10230  $\Omega$  +  $10 \Omega = 10240 \Omega$ . Påtrykkes potentiometeret spændingen E volt, vil spændingen på armen (bøsningen mærket »gul«) 8960

10240 være  $\frac{8900}{10000}$  · EV = 0,875 · E volt, i overensstemmelse

med det ønskede spændingsdelingsforhold.

### 1.3. Digitalt ur.

Ved anvendelsen af GIER og SAM til hybride regninger skal beregningerne i GIER synkroniseres med beregningerne i SAM.

I artiklen om hybride regneanlæg (Litt. 4) omtales to metoder, efter hvilke denne synkronisering kan foretages (jfr. fig. 3 og 4 med tilhørende tekst i den nævnte artikel). For GIER-SAM regneanlæggets vedkommende sker synkroniseringen dels ved hjælp af interruptsystemet, som er beskrevet i artiklen om GIER's hybride enhed (Litt.5), dels ved hjælp af et digitalt ur, som er bygget ind i den hybride enhed.

Det digitale ur består af en 10 cifret binær tæller samt start- og stopkredse. De impulser, der tælles op i den binære tæller, påtrykkes fra en ydre generator. Det digitale ur benyttes til måling af samplingintervallernes længde. Når analogregnemaskinens variable indlæses til GIER, standses det digitale ur, og dets visning — d. v. s. antallet af impulser talt op i tælleren indenfor det foreliggende sampling interval — overføres til GIER via et indgangsregister. Herefter nulstilles tælleren, som straks begynder optællingen af impulser til fastlæggelse af længden af det næste samplinginterval.

<u> 1980 - Andrea Stadt Britain, amerikansk politik (</u>

### 2. Programmering for det hybride regneanlæg.

For en foreliggende simuleringsopgave må man indledningsvis afgøre, hvilke dele af den der mest hensigtsmæssigt lader sig løse på cifferregnemaskinen og hvilke, der egner sig for løsning på analogregnemaskinen. Denne afgørelse træffes ud fra betragtninger over bl. a. ønsket båndbredde og nøjagtighed ved simuleringen. Når opgaverne er fordelt, foretages opkoblingen af den analoge del af simuleringen efter de for analog simulering gældende retningslinjer, som vi ikke i denne artikel skal komme nærmere ind på. Når opkoblingen på analogregnemaskinen er foretaget, afprøves denne del af modellen i så stort et omfang, som det er muligt, hvorefter de forbindelser, som sikrer kommunikationen med cifferregnemaskinen, etableres via koblingsfelt og Hybrid-enheden.

Tilbage står nu den del af simuleringen, som agtes foretaget på cifferregnemaskinen. Denne del af opgaven må formuleres for cifferregnemaskinen i dennes eget sprog, som for GIER's vedkommende vil være enten maskinsproget, d. v. s. et sprog opdelt i de helt elementære grundoperationer, eller det overordnede sprog ALGOL. Benyttes maskinsproget, vil selve programmeringsarbejdet og arbejdet med afprøvning af programmet blive meget stort. Til gengæld bliver den hastighed, hvormed den givne opgave løses af GIER, meget større, end hvis opgaven var formuleret i ALGOL. Ved programmering i ALGOL opnås derimod en meget betydelig lettelse af programudarbejdelsen og -afprøvningen. Det hybride regneanlæg vil hovedsageligt blive benyttet i forbindelse med forskningsog undervisningsprojekter, hvor mange forskellige problemer vil blive taget op, og hvor hvert problem kun vil beslaglægge anlægget i en begrænset tid. Hovedvægten må da lægges på mindst muligt programmeringsarbejde, medens selve løsningstiden må indgå med mindre vægt i overvejelserne vedrørende valg af programmeringssprog. Ud fra disse betragtninger blev det klart, at der måtte skabes mulighed for anvendelse af ALGOL sproget ved simuleringer på det hybride regneanlæg.

Som det blev omtalt i den foregående artikel (Litt. 5), er kommunikationen mellem GJER og Hybrid-enhedens registre og omsættere sikret gennem udvidelsen af GIER's maskinordrer med IL- og US-ordrerne. Programmering i maskinkode i forbindelse med hybrid simulering vil derfor ikke volde vanskeligheder af programmeringsteknisk art. Anderledes forholder det sig ved ALGOL-programmering, idet GIER-ALGOL ikke har indbygget standardfunktioner til varetagelse af de i forbindelse med hybrid simulering specielle funktioner. Vi skal i det følgende se, hvorledes denne vanskelighed blev overvundet.

### 2.1. Programmering i ALGOL for det hybride regneanlæg.

Ind- og udlæsning til GIER via Hybrid-enhedens indog udgange sker ved hjælp af de to nye maskinordrer. Disse må indflettes i ALGOL programmet, og her udnyttes de muligheder, GIER-ALGOL II oversætteren åbner for indsættelse af maskinkodede programmer i ALGOL teksten (se Litt. 6). En maskinordre kan enten pakkes bit for bit i en variabel af typen hoolean ved hjælp af standardproceduren »pack« — dette gøres, hvis programmet kun indeholder nogle få maskinordrer — eller det maskinkodede program kan indlæses fra hulstrimmel. Herved placeres hver maskinordre i en indiceret variabel i et talsæt, hvis længde svarer til antallet af maskinordrer i pro-

grammet. Når en maskinordre efter en af disse to metoder er placeret i en erklæret variabel, bringes ordren til udførelse ved, at brugeren i sit ALGOL program kalder standardproceduren »gier« med en parameter, som er identifikatoren for den variabel, i hvilken den pågældende maskinordre er placeret.

Man kunne tænke sig 5 ALGOL procedurer for indlæsning fra 1) analoge og 2) digitale indgange og udlæsning til 3) analoge og 4) digitale udgange samt 5) digitale potentiometre. Hver af disse 5 ALGOL procedurer måtte da i deres procedurekrop rumme de nødvendige maskinordrer. Et kald af en ALGOL procedure tager min. 5 msek., og da der ved hybride simuleringer vil ske et meget stort antal kald af disse procedurer, må denne løsning forkastes, da den vil medføre lange regnetider og derved nedsætte båndbredden i det totale system. På den anden side må man kunne bevare muligheden for ved hver indog udlæsning at specificere hvad, hvordan og til hvilke udgange (indgange), man ønsker at udlæse (indlæse), således som det er muligt ved hjælp af ALGOL procedurernes parametre. I det følgende beskrives en løsning, som i forhold til ALGOL procedurerne giver kortere regnetider (ca. 100 gange), samtidig med at det nyttige parameterbegreb til en vis grad er bibeholdt.

Uden om brugerens ALGOL program oprettes en ydre blok, bestående af ALGOL sætninger og maskinordrer til varetagelse af de for Hybrid-enheden specielle funktioner

> begin ydre blok begin brugers program end brugers program; end ydre blok;

Den ydre blok, som foreligger på en hulstrimmel, afsluttes med grundsymbolet end, som brugeren tilføjer efter sit programs afsluttende end.

Il den ydre blok er erklæret følgende variable:

integer il, i2, 13;

boolean digout, digin, anout, anin, nonsense, irupt; array pd[0:44], A[0:»max«];

samt nogle få procedurer, der vil blive omtalt senere. Alle disse variable samt de erklærede procedurer vil være globale, d. v.s. de vil kunne benyttes overalt i brugerens program. Vi vil nu gennemgå betydningen af de enkelte variable, idet vi starter med

array pd[0:441].

I dette talsæts indicerede variable er lagret et maskinprogram, der administrerer indlæsning fra og udlæsning til Hybrid-enhedens ind- og udgange samt interruptopkald. Som nævnt ovenfor kan maskinprogrammet indlæses til talsættet pd fra strimmel ved hver kørsel. For at undgå for megen »strimmelakrobatik« ved kørslerne, er maskinprogrammet imidlertid lagret fast på to tromlekanaler i GIER. For at give brugeren mulighed for på en nem og bekvem måde at sikre sig, at maskinprogrammet er intakt og ikke er blevet helt eller delvis ødelagt under en tidligere kørsel, har maskinprogrammet fået status af et hjælpeprogram. (Hjælpeprogrammer er maskinkodede programmer, der er fast lagret på en række tromlekanaler i GIER, og som kan aktiveres ved hjælp af HP-knappen og GIER's skrivemaskine). Før hver kørsel med det hybride regneanlæg kaldes dette hjælpeprogram ved indtastning af

h proces

e

på GIER's skrivemaskine. Herefter foretages en sumcheck

af maskinprogrammet på de to kanaler. Stemmer den, kalder hjælpeprogrammet »proces« ALGOL oversætteren, teksten »algol« vil blive skrevet ud på skrivemaskine, og GIER vil være klar til at indlæse et ALGOL-program fra strimmel.

Når brugerens ALGOL program — der som nævnt indledes med den ydre blok — er oversat, og kørslen indledes, overføres maskinprogrammet på de to tromlekanaler til talsættet pd i ferritlageret ved hjælp af nogle få ALGOL sætninger og maskinordrer i den ydre blok.

Den absolutte placering af talsættet pd i ferritlageret vil variere fra program til program, afhængig af blokstrukturen og antallet af own variable i brugerens program. Da talsættet pd indeholder ordrer til administrationen af interrupts, må man før hver kørsel sikre sig overensstemmelse mellem talsættets placering i ferritlageret og adressen på den celle, i hvilken GIER vil starte efter et interrupt (se Litt. 5, afsnit 9). I den ydre blok foretages en beregning af den aktuelle værdi af begyndelsesadressen, »celle a«, for interruptadministrationsprogrammet i talsættet pd. Denne værdi udskrives på GIER's skrivemaskine, hvorefter operatøren kan koble celle a's adresse op på interruptenhedens koblingsfelt. Inden den ydre blok forlades, sættes SAM i IC, og GIER venter nu på, at et tegn tastes ind fra skrivemaskinen, hvorefter brugerens program vil blive udført.

### array A [0: »max«]

benyttes til lagring af de tal, der indlæses fra (udlæses til) de analoge indgange (udgange). Den øvre grænse for talsættet A er angivet ved »max«, hvormed antydes, at den kan vælges frit efter opgavens behov. Det er dog således, at grænsen »max« på strimmelen med den ydre blok er fast, men der foreligger strimler med forskellige versioner af den ydre blok, hver med sin værdi af den øvre grænse »Mmax«.

Da forskellige afsnit af talsættet pd svarer til de forskellige ind- og udlæsningsformer, kunne man vedtage, at udførelse af f. eks. sætningen »gier(pd[9]);« vil bevirke indlæsning fra en analog indgang. Af hensyn til hurtigst mulig afvikling af programmet i GIER, bør parameteren til »gier«-kaldet ikke være en indiceret variabel, og også mnemotekniske hensyn taler for andre konventioner. Der er derfor oprettet 6 variable,

boolean digout, digin, anout, anin, nonsense, irupt;

af hvilke de fire første benyttes som parametre ved »gier« kaldet, henvisende til udlæsning til henholdsvis en digital udgang, »gier(digout)«, indlæsning af en digital indgang, »gier(digin)«, udlæsning til en analog udgang, »gier- (anout)«, og indlæsning af en analog indgang, »gier(anin)«. I disse 4 variable indsættes ved kørslens start i den ydre blok maskinordrer, der henviser til det pågældende afsnit af maskinprogrammet lagret i talsættet pd's indicerede variable. Den bool'ske variable »nonsense« har ingen mening for brugeren. Den variable »irupt« har værdien true, når interruptopkald har fundet sted, ellers false.

De tre variable

integer il, i2, 13;

benyttes som parametre ved ind- og udlæsning. Brugen af disse variable som parametre vil blive beskrevet i det følgende afsnit.

### 2.2. Ind- og udlæsning ved hybride beregninger.

Ved indlæsning til og udlæsning fra GIER via Hybridenhedens ind- og udgange, må visse parametre specificeres.

Man må angive nummeret (adressen) på den pågældende ind- eller udgang samt identifikatoren for den variabel, hvis værdi ønskes udlæst, eller til hvilken man ønsker at knytte den indlæste talværdi.

Som parametre benyttes de globale variable il, i2, i3 samt de indicerede variable i talsættet A. Alle disse variable vil — da de er erklæret i den ydre blok — kunne tillægges talværdier i enhver blok eller procedure i brugerens program. Betragter vi den ydre blok, vil oversætteren reservere en celle i ferritlageret for hver erklæret variabel. Adresserne på disse celler kan som nævnt ovenfor variere fra program til program, men den indbyrdes rækkefølge vil være uændret. Dette betyder bl. a., at de celler, som er reserveret il, i2 og i3, har en fast placering i forhold til maskinprogrammet i talsættet pd, d. v.s., det er muligt på simpel vis at henvise til disse celler eller variable fra maskinprogrammet. Det samme gør sig gældende for talsættet A og de logiske variables vedkommende. Hermed er kommunikationen mellem ALGOL programmet og maskinprogrammet sikret.

### 2.3. Indlæsning af analoge indgange.

Da det ofte vil være tilfældet, at flere konsekutive analoge indgange ønskes indlæst til samme tidspunkt, vil sætningen

gier(anin);

bevirke, at de indicerede variable A[i1], A[i1+1], ..., A[i2] tilknyttes talværdier, som fås ved A/D-omsætning af signalerne på de analoge indgange nr. i1, i $1+1$ , ..., i2. Den analoge spænding  $+100$  V svarer til tallet  $+1.0$ ,  $-100$  V til tallet  $-1.0$  for 100 volt indgangenes vedkommende. Benyttes 10 volt indgange, vil  $+10$  V svare til + 1, —10 V til —1. Opløsningen er på 10 bits, svarende til en nøjagtighed på 1‰. Ved indlæsning af en række konsekutive analoge indgange, vil der mellem indlæsning af to på hinanden følgende analoge indgange gå ca. 300 usek. Heri er inkluderet tiden for udførelsen af de nødvendige administrative maskinordrer.

De globale variable il og i2 må før kaldet af »gier« have fået tilknyttet værdier svarende til henholdsvis laveste og højeste adresse for de analoge indgange, der ønskes indlæst ved kaldet.

Kaldet »gier(anin)« vil som regel hænge sammen med sampling af et antal analoge signaler, og man vil i den forbindelse have brug for at aflæse sampling intervallængden. Denné bestemmes (se afsnit 1.3) som antallet af perioder af et signal fra en ydre generator, talt op i den binære tæller mellem to sampling tidspunkter. Ønskes tælleren aflæst, skal il have værdien —1 ved kaldet

gier(anin);

Tællerens indhold vil da blive tilknyttet heltalsvariablen i3 som et heltal. Intervallængden vil være  $t = i3/f$ , hvor f er frekvensen af det påtrykte signal.

### Eks. 1.

,我们就会在这里,我们就会在这里,我们就会在这里,我们就会在这里,我们就会在这里,我们就会在这里,我们就会在这里,我们就会在这里,我们就会在这里,我们就会在这里<br>第251章 我们就会在这里,我们就会在这里,我们就会在这里,我们就会在这里,我们就会在这里,我们就会在这里,我们就会在这里,我们就会在这里,我们就会在这里,我们

Analog indgang nr. 5 til 11 ønskes indlæst. Dette gøres ved hjælp af sætningerne:

 $i1: = 5; i2: = 11; gier(aini); \ldots$ 

De indicerede variable A[5], A[6], ... , A[11] vil nu få tilknyttet værdierne svarende til signalerne på de tilhørende analoge indgange.

### Eks. 2.

Analog indgang nr. 0 til 4 samt den binære tæller ønskes indlæst og intervallængden T beregnet:

Program:

 $i1: = -1$ ;  $i2: = 4$ ; gier(anin);

i3:  $=$  if i3  $\leq$  0 then 1024+i3 else i3;

 $T:= i3/f; \ldots$ 

 $A[0], A[1], \ldots, A[4]$  vil herefter have fået tilknyttet talværdierne svarende til signalerne på de pågældende analoge indgange. Desuden vil indholdet af den binære tæller til det tidspunkt, hvor kaldet »gier(anin)« fandt sted, være blevet tilknyttet 13.

### 2.4. Udlæsning til analoge udgange.

Udlæsning til analoge udgange sker ved hjælp af sætningen:

gier(anout);

hvorved tallene, som i brugerens program forinden er blevet tilknyttet A[i1], A[i1+1], ..., A[i2], vil omformes til analoge spændinger på de pågældende udgange, således at talværdien  $+1.0$  svarer til -5 V, -1.0 til +5 V (bemærk fortegnsskiftet). Opløsningen er på 10 bits, svarende til en nøjagtighed på 1%,. Ved udlæsning til en række konsekutive analoge udgange vil udlæsning til to på hinanden følgende analoge udgange ske med et interval på ca. 300 usek. (incl. administration). Før kaldet må i1 og i2 have tilknyttet værdien af laveste og højeste adresse på de analoge udgange, til hvilke der ønskes udlæst, ligesom de indicerede variable Afil], o.s. v. må have fået tilknyttet de talværdier, der ønskes omsat til spændinger på de tilhørende analog udgange. Spændingen på en analog udgang vil bibeholde den en gang udlæste værdi, indtil der næste gang udlæses en (anden) værdi til denne, myine manuscric (alsonor) et des plantadas. Frances 11. 17. 2. 2000 and 13. 18. 2. 2000 and 2. 2000 and 2. 2000 and 2. 2000 and 2. 2000 and 2. 2000 and 2. 2000 and 2. 2000 and 2. 2000 and 2. 2000 and 2. 2000 and 2. 2000 a

### Eks. 3.

Værdierne af X, y, z ønskes udlæst til de analoge udgange nr. 0, 1 og 2:

Vi sætter

 $A[0]:=x; A[1]:=y; A[2]:=z;$  $i1:=0; i2:=2;$  gier(anout);

Er  $x=-1$ ,  $y= .5$  og  $z=-.5$  vil analog udgang nr 0 nu føre signalet +5 V, nr. 1 –2.5 V og nr. 2 + 2.5 V, indtil der næste gang udlæses (andre værdier) til disse analoge udgange.

### 2.5. Indlæsning af digitale indgange.

Dette foretages ved hjælp af sætningen:

### gier(digin);

efter at heltalsvariablen il forinden har fået tilknyttet adressen for det pågældende indgangsregister. Dettes indhold vil derved — fortolket som et heltal — blive tilknyttet i2, og det pågældende indgangsregister vil nu være O-stillet. Ved hjælp af en procedure funktion erklæret i den ydre blok, kan heltallet i2 opspaltes til 10 variable af typen boolean til angivelse af indholdet af hver af de 10 digitale indgange samlet i indgangsregisteret.

### Eks. 4.

Indgangsregister 62 ønskes indlæst:

 $i1: = 62$ ; gier(digin); ...

Indholdet af indgangsregister 62 fortolket som et heltal vil nu være tilknyttet i2.

### 2.6. Udlæsning til digitale udgange (kontrolregistre).

Ved udlæsning til et kontrolregister skal dettes nummer tilknyttes variablen il. Endvidere skal det indhold, der ønskes overført hertil, være tilknyttet heltalsvariablen i2 som et heltal, medens i3 skal have tilknyttet værdien for udlæsningens maske (se litt. 5, afsnit 5), ligeledes som et heltal. Udlæsningen til kontrolregisteret sker da ved udførelsen af sætningen:

gier(digout);

### Eks. 5.

Digital udgang nr. 4 i kontrolregister 61 ønskes 1-stillet, digital udgang nr. 9 i samme register 0-stillet, medens de øvrige digitale udgange i registeret skal lades urørte. Det udlæste tal, i2, kan f. eks. have udseendet (på binær form)

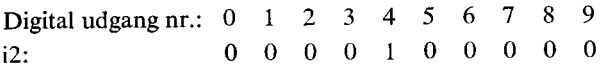

svarende til det decimale tal 32 (25).

Masken, i3, skal have følgende udseende (binær form):

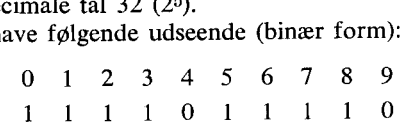

svarende til det decimale tal —34.

De nødvendige ALGOL-sætninger bliver da:

i1: = 61; i2: = 32; i3: = -34; gier(digout);

### 2.7. Administration af interrupts i ALGOL.

Den nuværende udgave af hjælpeprogrammet »proces« (som bl. a. rummer maskinprogrammet lagret i talsættet pd) og den ydre blok er i stand til at skelne mellem 3 forskellige interrupts.

Interrupt fra kanal 0 vil have samme virkning som flydende overløb (»spill«) i GIER. Interruptet viser sig ved at GIER stopper. Forinden er teksten »spili« skrevet ud på skrivemaskinen og SAM sat i HOLD. Situationen svarer for GIER's vedkommende fuldstændig til den normale overløbssituation i ALGOL. Tastes f. eks. et p, vil stack udskrift foretages. Interruptkanal 0 benyttes til indikation af overstyring af forstærkerne i SAM.

Interrupts fra kanal 11 benyttes i forbindelse med aflæsning af den binære tæller.

Interrupts fra en af de øvrige kanaler vil bevirke indlæsning af de analoge indgange, hvis adresser er begrænset nedadtil af den aktuelle værdi af il og opadtil af den aktuelle værdi af i2.

### 2.8. Procedurer erklæret i den ydre blok.

En del af de funktioner, GIER skal udføre i forbindelse med hybride beregninger, vil ikke have nogen væsentlig indflydelse på løsningstiden. Til varetagelse af funktioner af denne art er der udfærdiget en række ALGOL procedurer, som er erklæret i den ydre blok, hvorved de er at betragte zom en slags standardprocedurer for hybride beregninger. Disse procedurer omfatter bl. a.

### procedure IC;

comment Et kald af denne procedure (ingen parametre) vil bevirke, at SAM sættes i IC (regningerne på analogregnemaskinen er standset, begyndelsesbetingelser kan indsættes);

procedure CO;

comment Et kald af denne procedure (ingen parametre) vil bevirke, at SAM sættes i CO (regningerne på analogregnemaskinen startes);

procedure HO;

comment Ingen parametre. SAM sættes i HO;

procedure potset (no, value, imp);

value no, value, imp;

- integer no; real value, imp;
- comment Et kald af denne procedure vil bevirke, at det digitale potentiometer nr. »no« vil blive indstillet til værdien angivet ved værdien af den aktuelle parameter »value«. Værdien af den aktuelle parameter »no« skal være et heltal i området 53 til 60 (incl.) svarende til adresserne på de eksisterende digitale potentiometre. Værdien af den aktuelle parameter »value« skal ligge i området 0 til 1 (incl.), idet dog værdien 1 vil blive udlæst som .999 (se afsnit 1.2). Inden den ønskede værdi udlæses til det digitale potentiometer, foretages i proceduren en korrektion for belastningen på potentiometerets arm. Værdien af den aktuelle parameter »imp« angiver størrelsen af denne impedans målt i MQ. Korrektionerne foretages efter korrektionsformlen gældende for et almindeligt kontinuert potentiometer;

### Eks. 6.

Ønskes det digitale potentiometer nr. 55 indstillet til værdien .257, og er belastningen på potentiometerarmen 100 kQ, gøres dette ved kaldet:

potset(55, .257, .1);

### 2.9. Afslutning.

Installationen af Hybrid-enheden til GIER har givet assistenter og studerende ved Servolaboratoriet adgang til et hybrid regneanlæg. En række opgaver, som mest hensigtsmæssigt løses ved anvendelse af hybrid regneteknik, vil nu kunne tages op.

Fælles for disse opgaver er, at de ikke er egnet til løsning på analogregnemaskine, og behandling på cifferregnemaskine vil kræve uforholdsmæssig lange regnetider. Som eksempel på opgaver af denne type skal nævnes dimensionering af reguleringssystemer efter visse godhedskriterier, eksperimenterende optimalisering samt undersøgelser i forbindelse med hybride reguleringssystemer med hovedvægten lagt på systemer, i hvilke en cifferregnemaskine udgør en væsentlig part af reguleringsudstyret.

### Litteratur:

- 1. T. Krarup, Bj. Svejgård, H. Isaksson og B. Scharøe Petersen: »GIER«. Ingeniøren, nr. 24, december 1961.
- 2. Chr. Gram m. fl.: »GIER« A Danish Computer of Medium Size«, IEEE Transactions on Electronic Computers, Vol. EC-12, no. 5, december 1963.
- 3. P. la Cour Christensen: »Servolaboratoriets Analogregnemaskine«. Ingeniøren, nr. 8, april 1958.
- 4. F. Svensson: »Hybride regneanlæg«. Ingeniøren, nr. 2, januar 1966.
- 5, M. Strange Petersen: »En Hybrid-enhed til GIER«. Ingeniøren, nr. 2, januar 1966.
- 6. P, Naur (red.): »A Manual of GIER ALGOL TII«. A/S Regnecentralen, 1964.
- 7. Chr. Gram: »Lærebog i kodning for GIER«, bd. I og II. A/S Regnecentralen, 1962 og 1963.